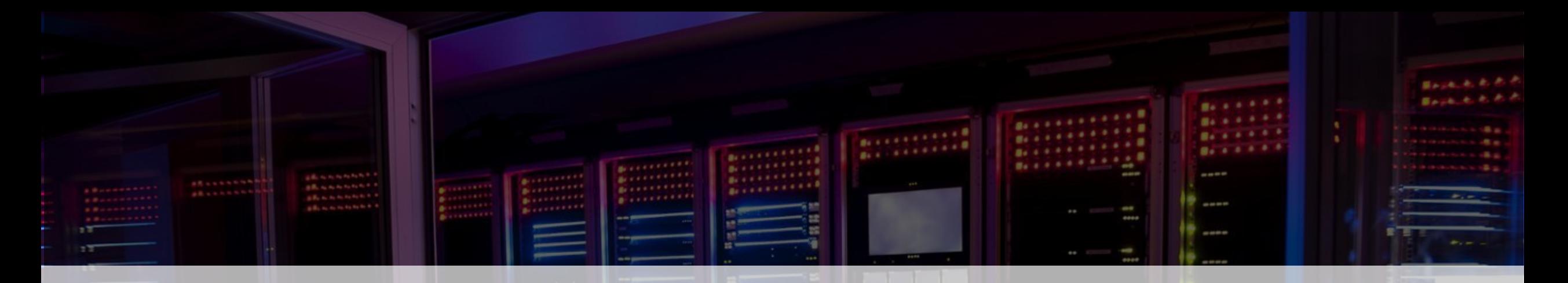

# **Dealing the perfect hand** Shuffling memory blocks on z/OS

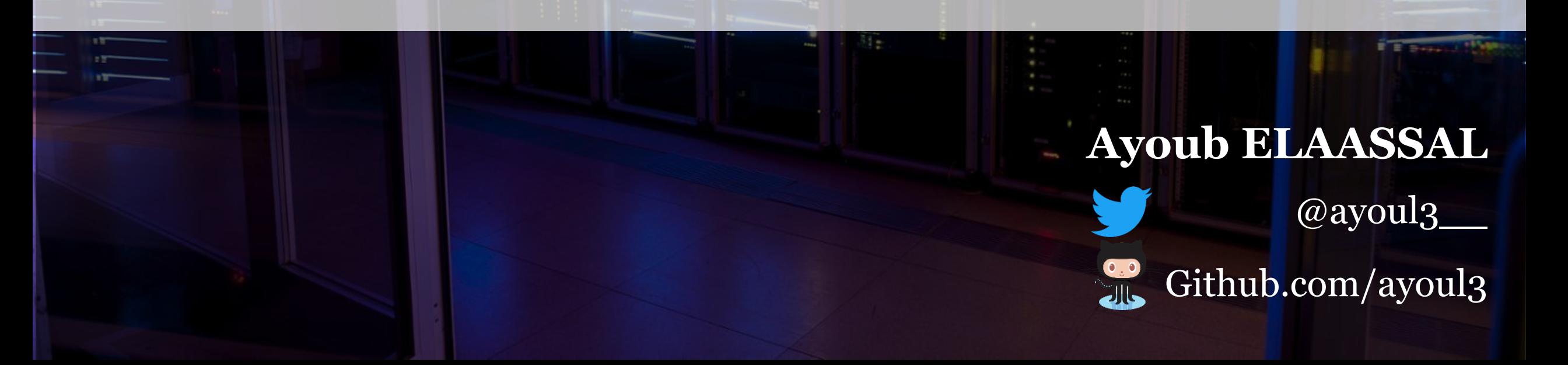

pwc

### What I picture when talking about Mainframes

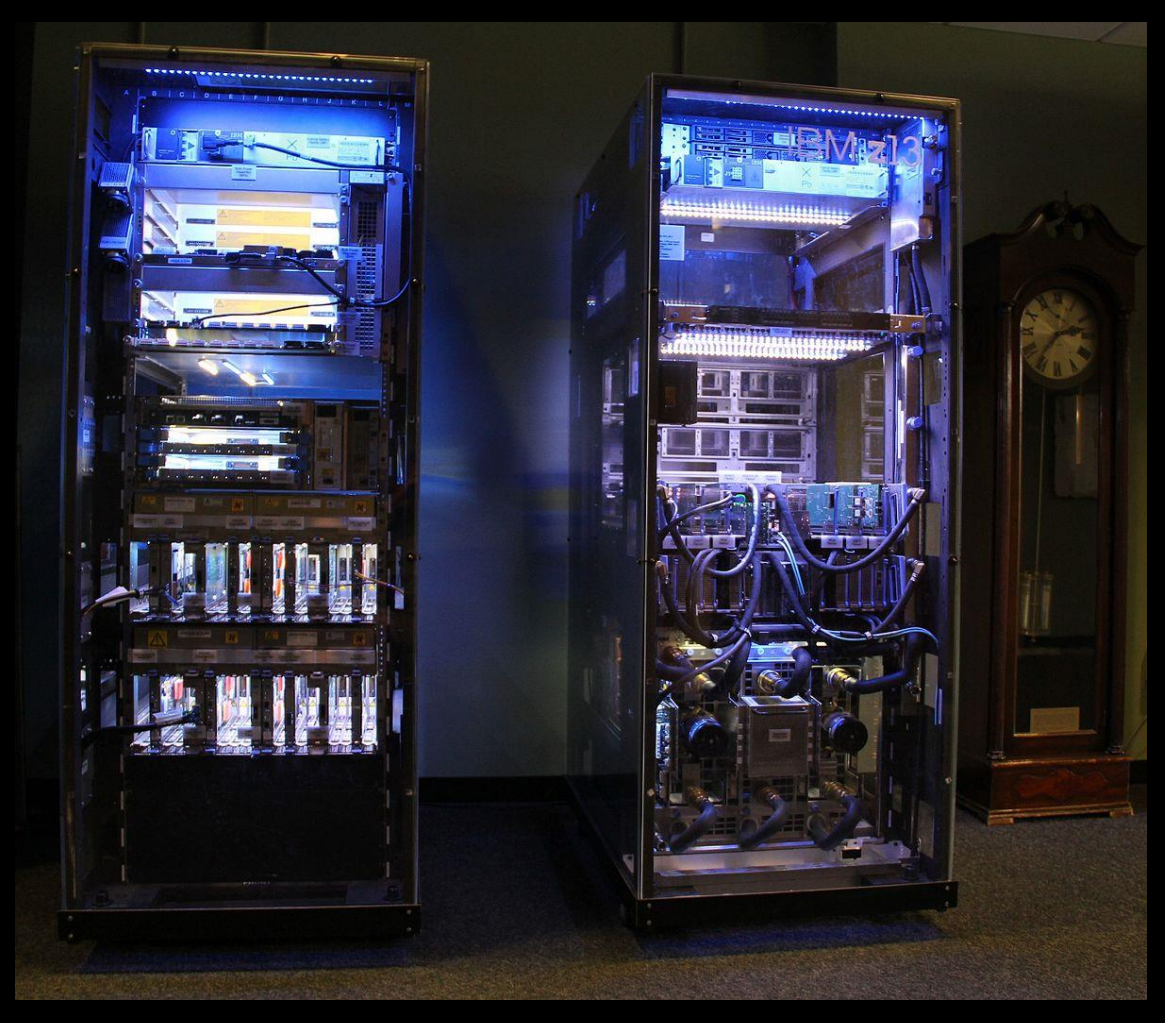

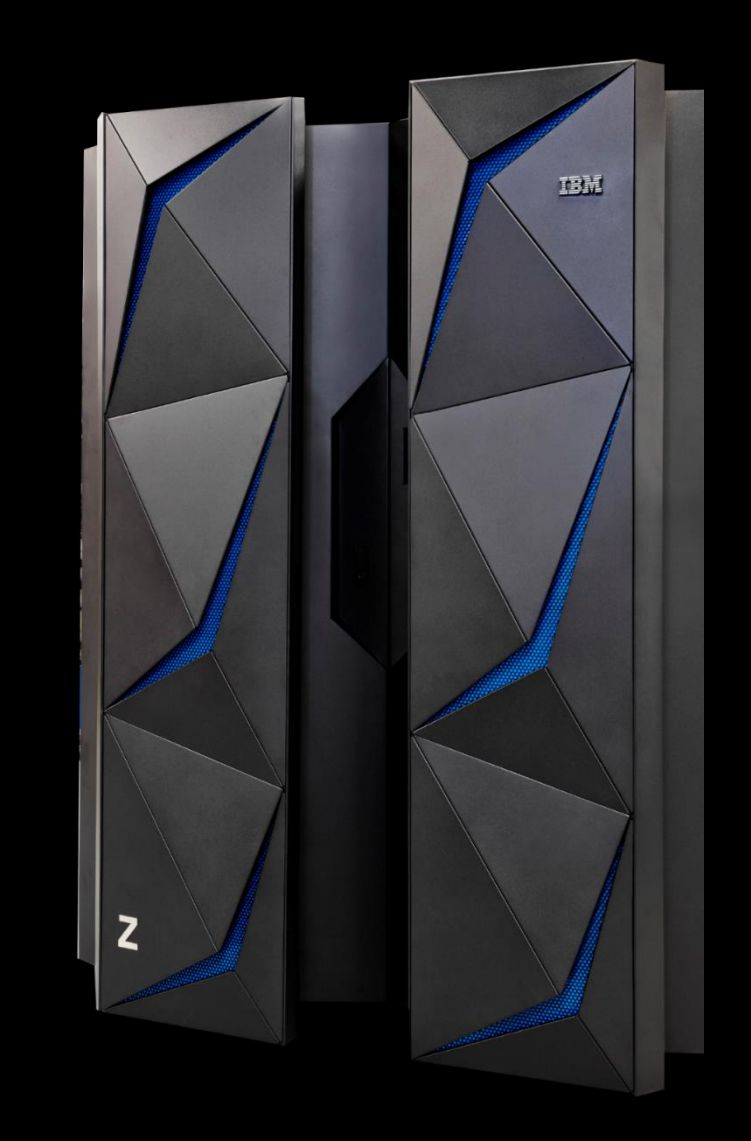

Shuffling zOS memory blocks

pwc

### What people picture when I talk about Mainframes

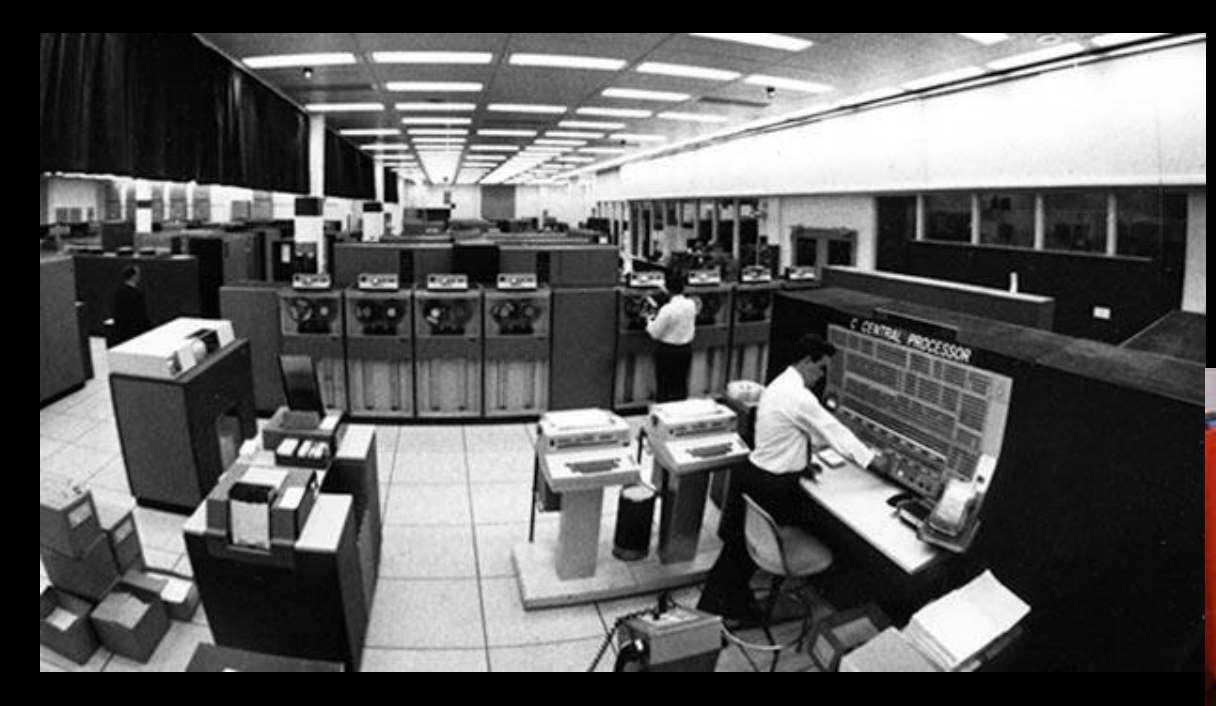

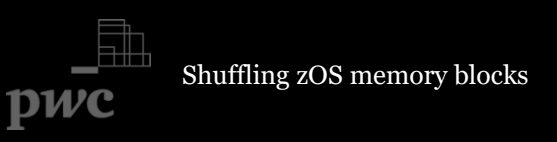

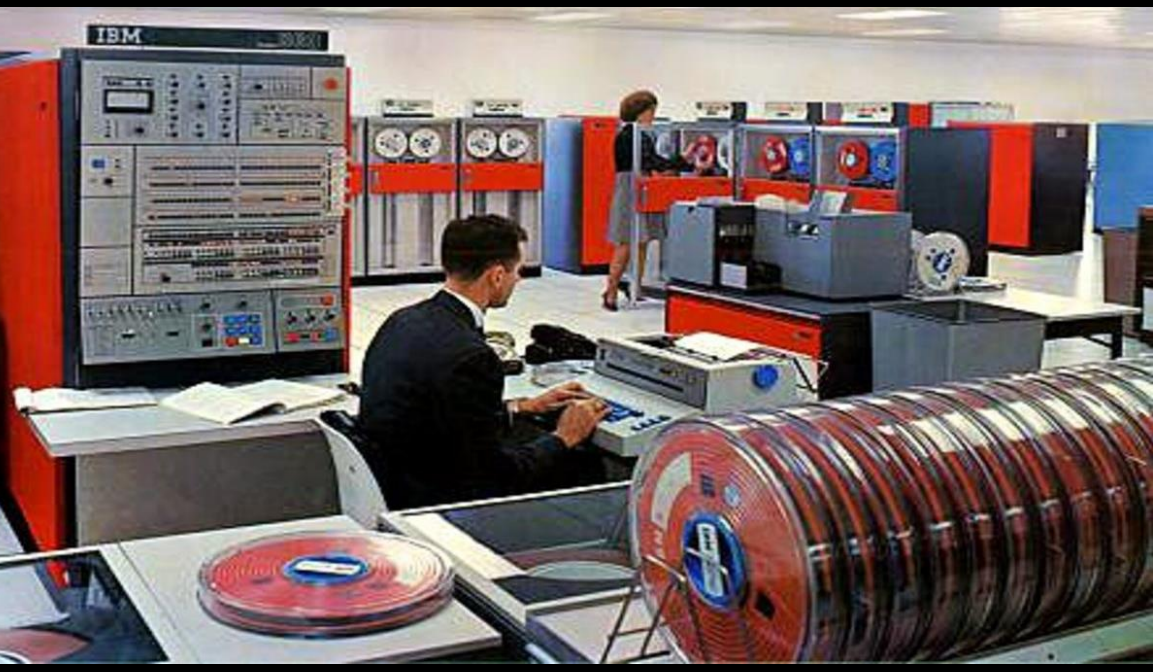

### In 2017…IBM z14

- *32 TB of RAM*
- *170 processors,5.2 GHz*
- *Encryption at a rate of 312 Go/second*
- *Dedicated processors for JAVA, XML and UNIX*
- *Dedicated processors for I/O*

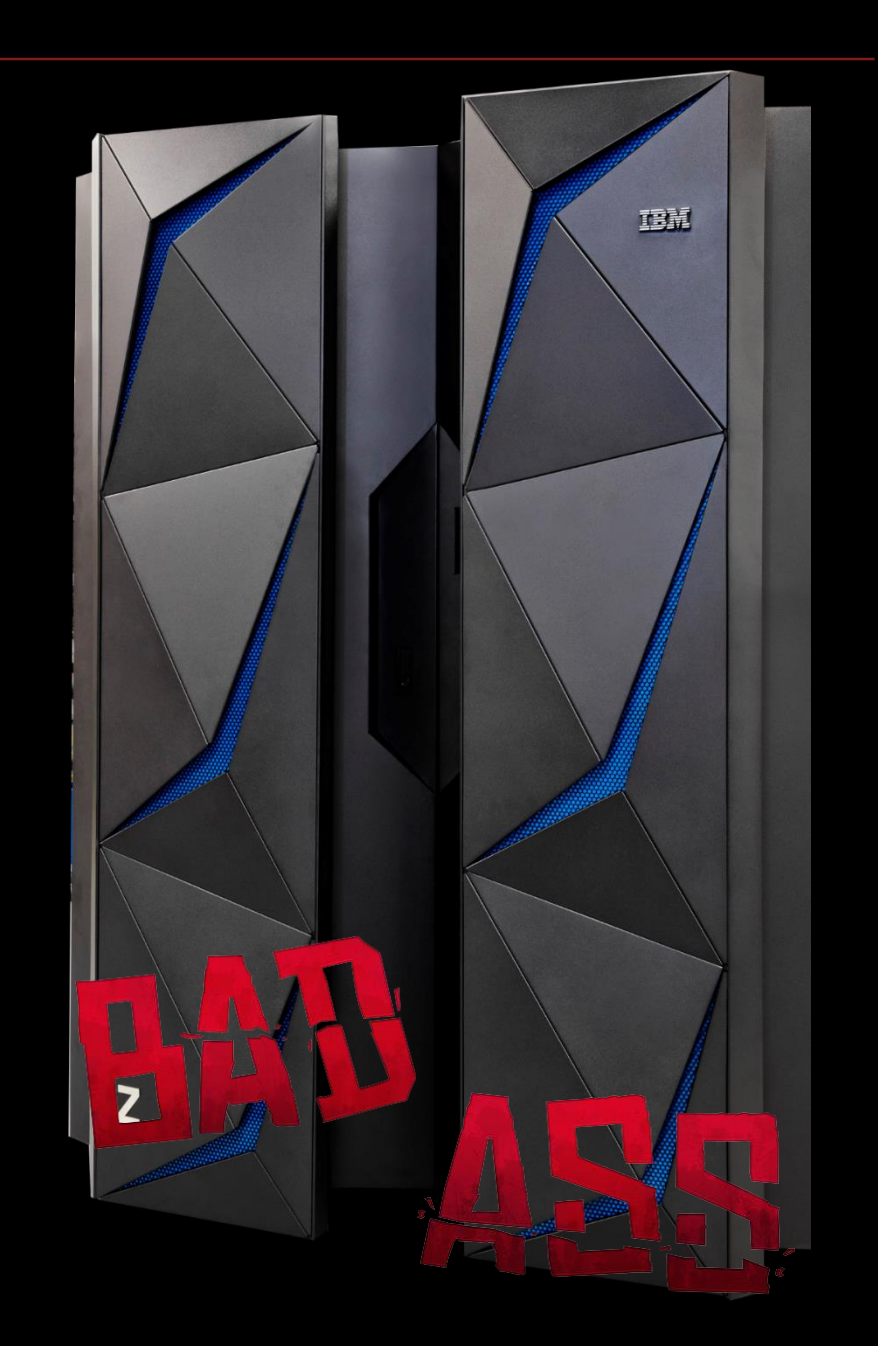

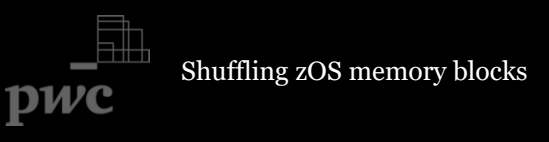

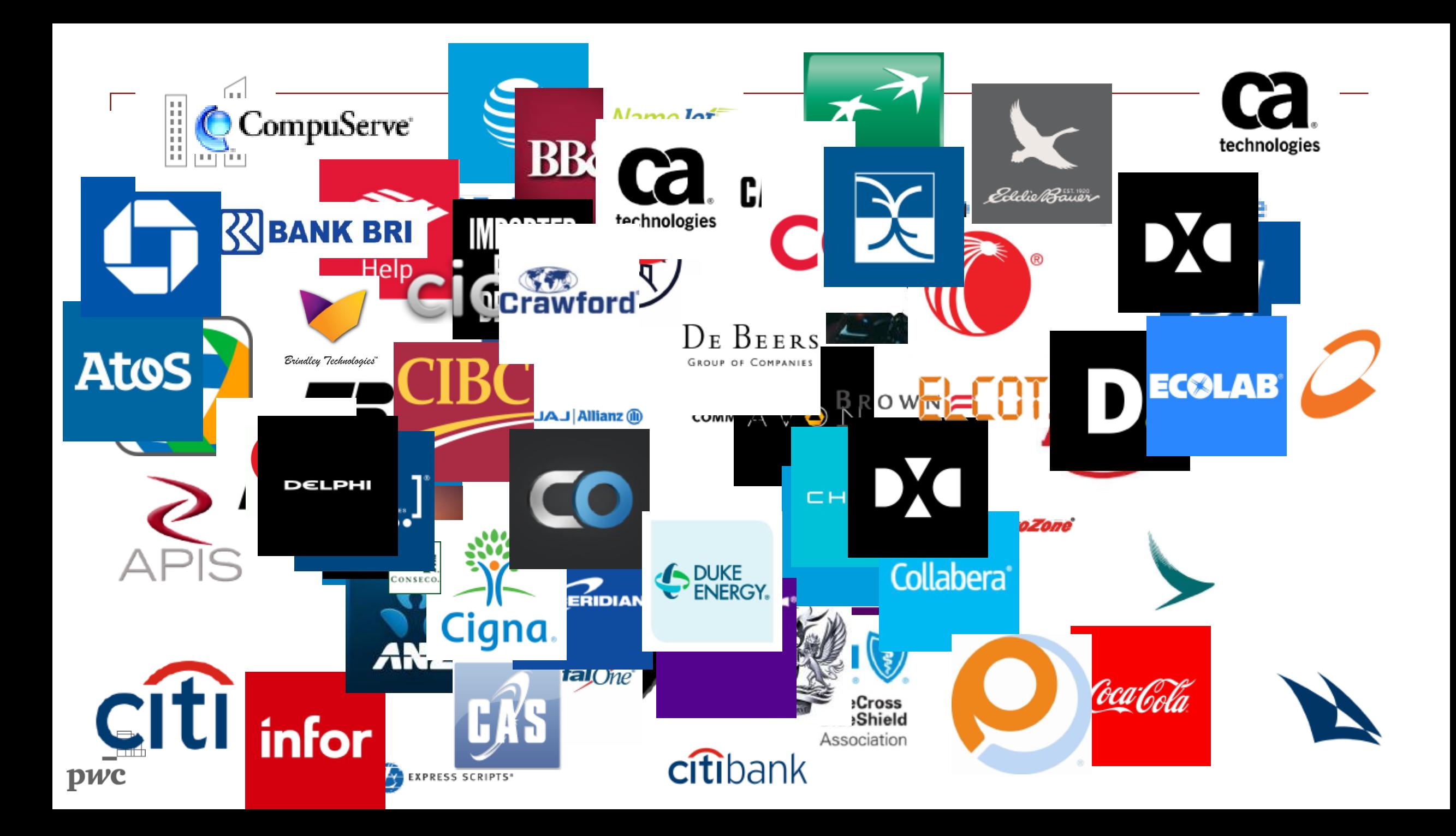

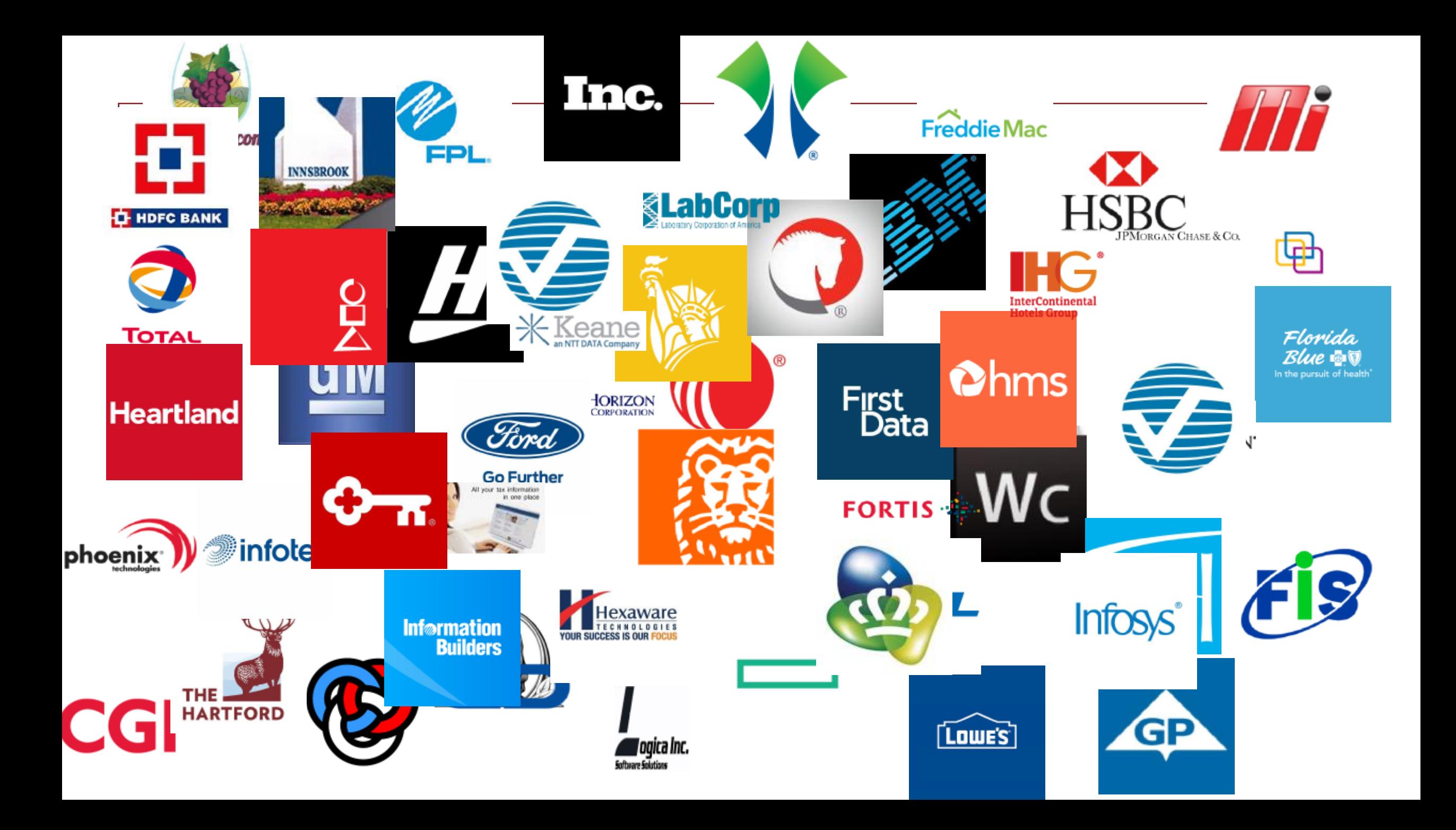

### About me

Pentester at PwC France, mainly hacking Windows and Unix stuff

First got my hands on a mainframe in 2014...Hooked ever since

When not hacking stuff: Metal and wine

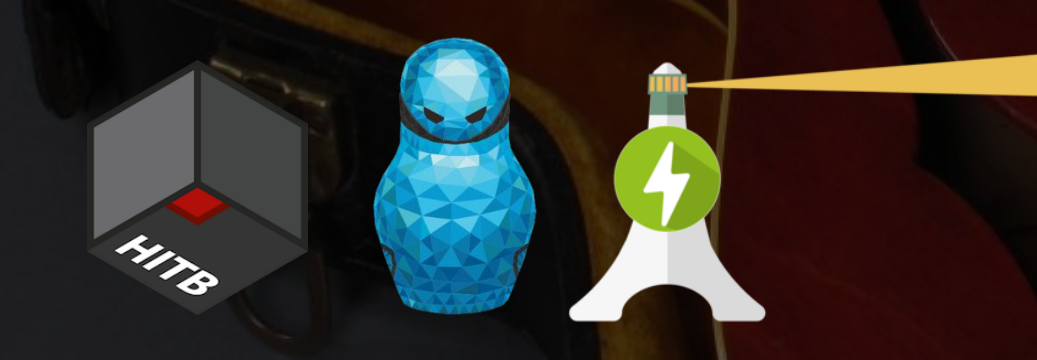

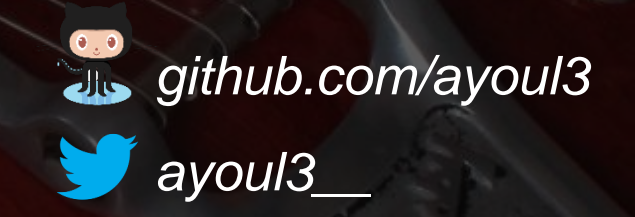

## This talk

Shuffling zos memory blocks

#### Why we should care about mainframes

### Quick recap on how to execute code on z/OS

**LettOI** 

64

C: commodore

Playing with z/OS internals

### The wonders of TN3270

The main protocole to interact with a Mainframe is called TN3270

TN3270 is simply a rebranded Telnet

…Clear text by default

Shuffling zos memory blocks

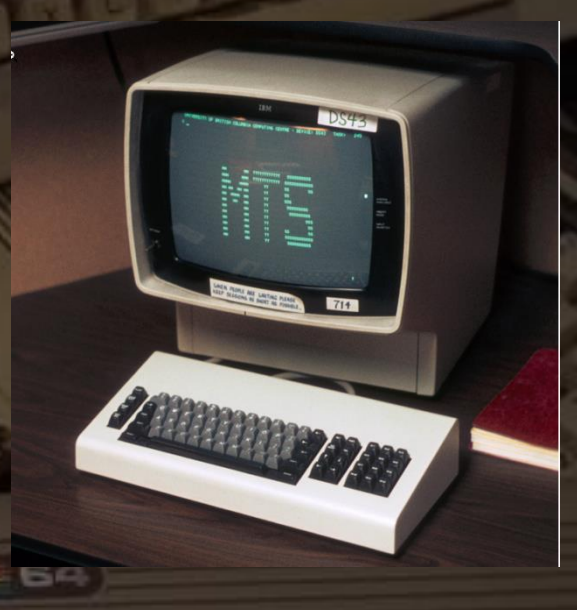

X3270 emulator if you don't have the real thing

Cr commodori

root@Lab ~/ettercap/build/src#

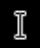

#### Ettercap dissector by @Mainframed767

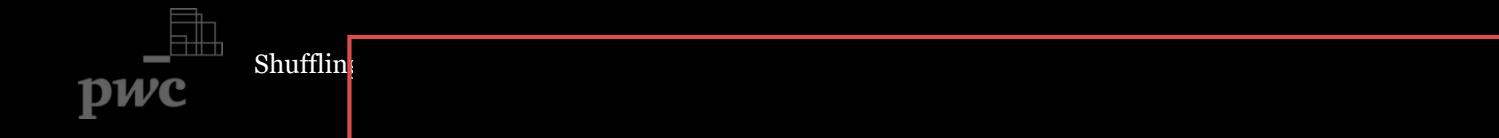

### Quick recap on how to execute code on z/OS

Sniffing credentials

Good ol' bruteforce

Go through the middleware

*And many more (FTP, NJE, etc.)*

 $\mathbf{u}$   $\mathbf{m}$ 

×

# Time Sharing Option (TSO)

### TSO is the /bin/bash on z/OS

IKJ56420I Userid SLASH not authorized to use TSO

Enter LOGON parameters below:

\*Userid  $\Rightarrow$   $\Rightarrow$  SLASH

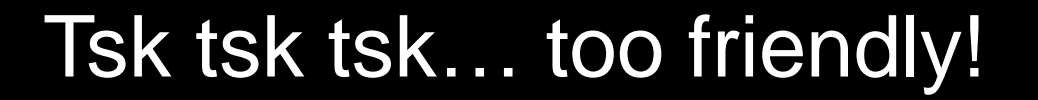

Shuffling zOS memory blocks

# Bruteforcing TSO

root@Guard:/usr/share/nmap/scripts# nmap 192.168.1.201 -n -p 23 --script=tso-enum.nse --script-args idlist=users

Starting Nmap 7.01 ( https://nmap.org ) at 2017-05-25 13:56 CEST Nmap scan report for 192.168.1.201 Host is up  $(0.12s$  latency). PORT STATE SERVICE VERSION 23/tcp open tn3270 IBM Telnet TN3270 tso-enum: TSO User ID: TSO User:IBMUSER - Valid User ID TSO User:SYSWEB - Valid User ID TSO User:AYOUB - Valid User ID Statistics: Performed 6 guesses in 3 seconds, average tps: 2

#### TSO: the command line interpreter

Shuffling zOS memory blocks pwc

Nmap script by @Mainframed767 https://nmap.org/nsedoc/scripts/tso-enum.html Bruteforce is still surprisingly effective

Passwords derived from the login name\*

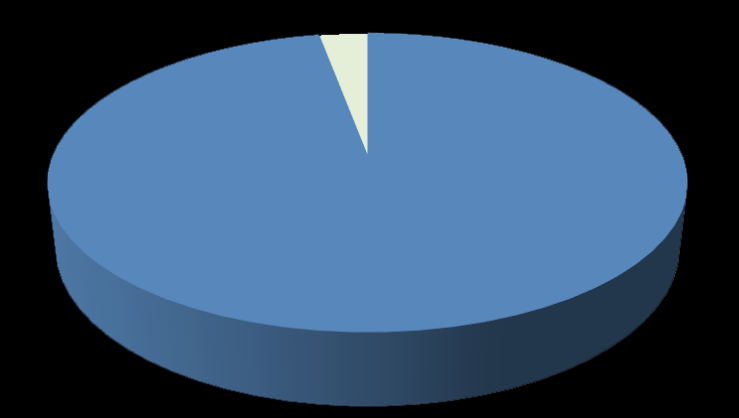

Windows: 5% Mainframe: 27%

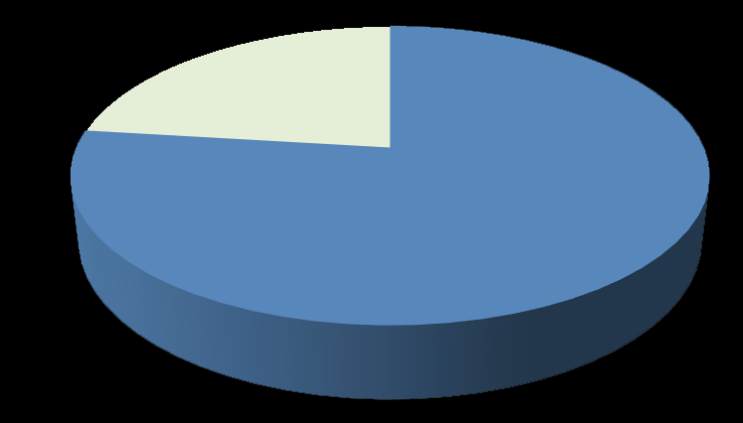

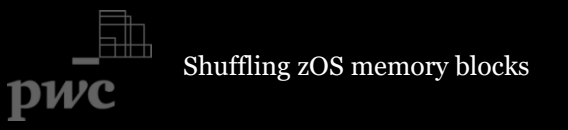

\*Stats of cracking ~1000 accounts on Windows vs Mainframe in the same engagement

### Quick recap on how to execute code on z/OS

Sniffing credentials

#### Good ol' bruteforce

### Go through the middleware

*And many more (FTP, NJE, etc.)*

 $\mathbf{u}$   $\mathbf{m}$ 

 $1 - 1$ H

 $\Pi$ 

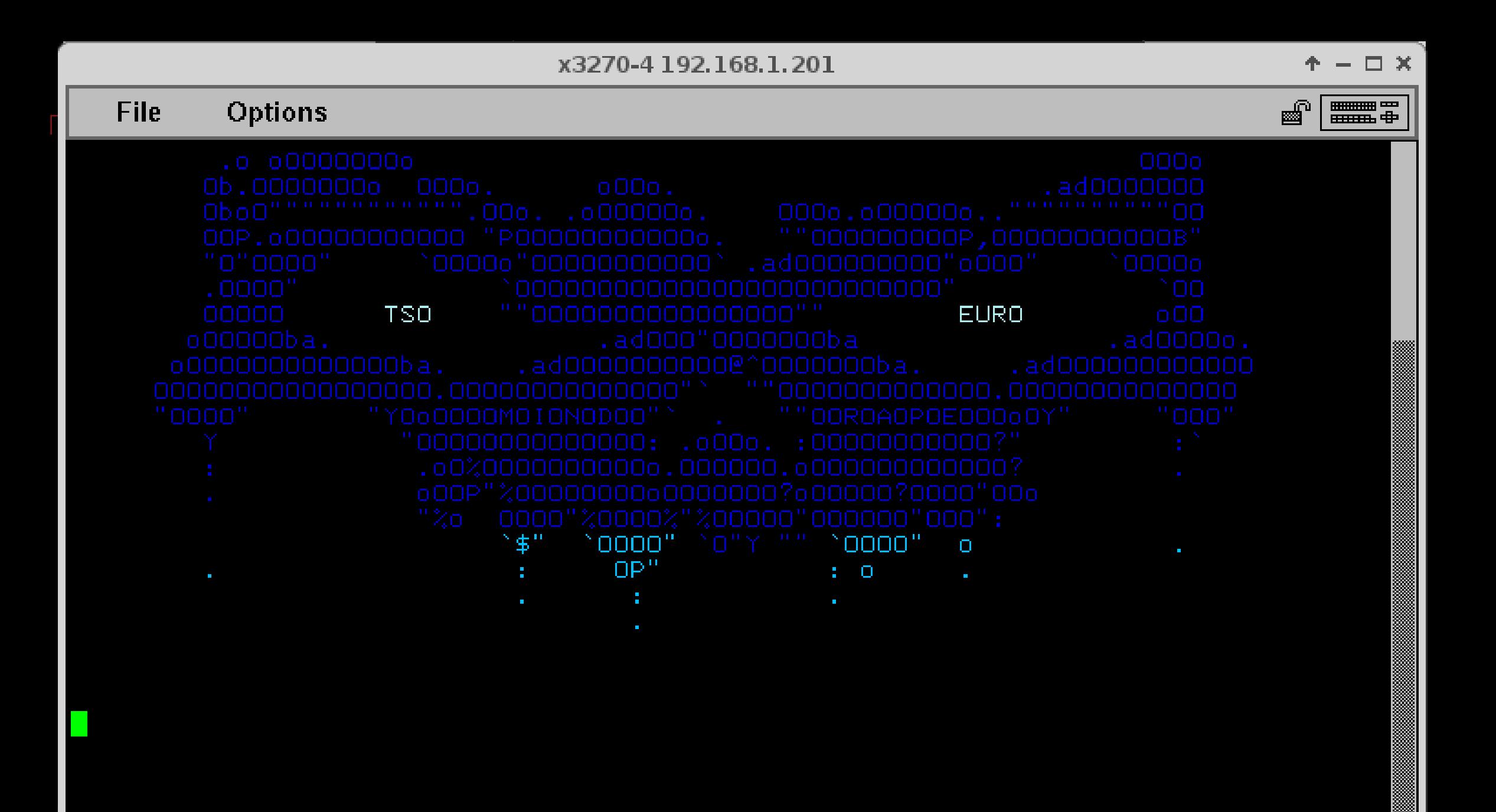

DV

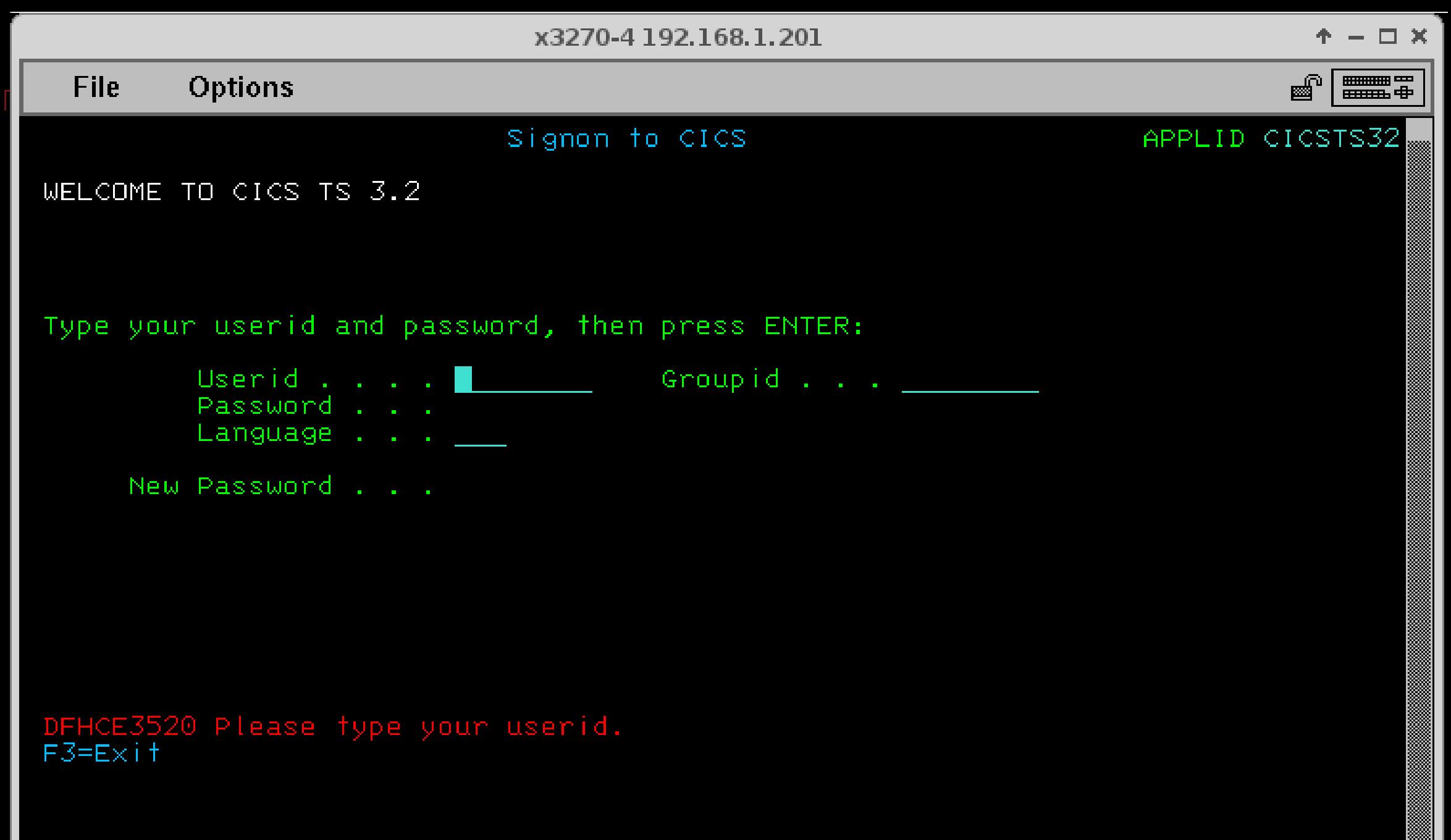

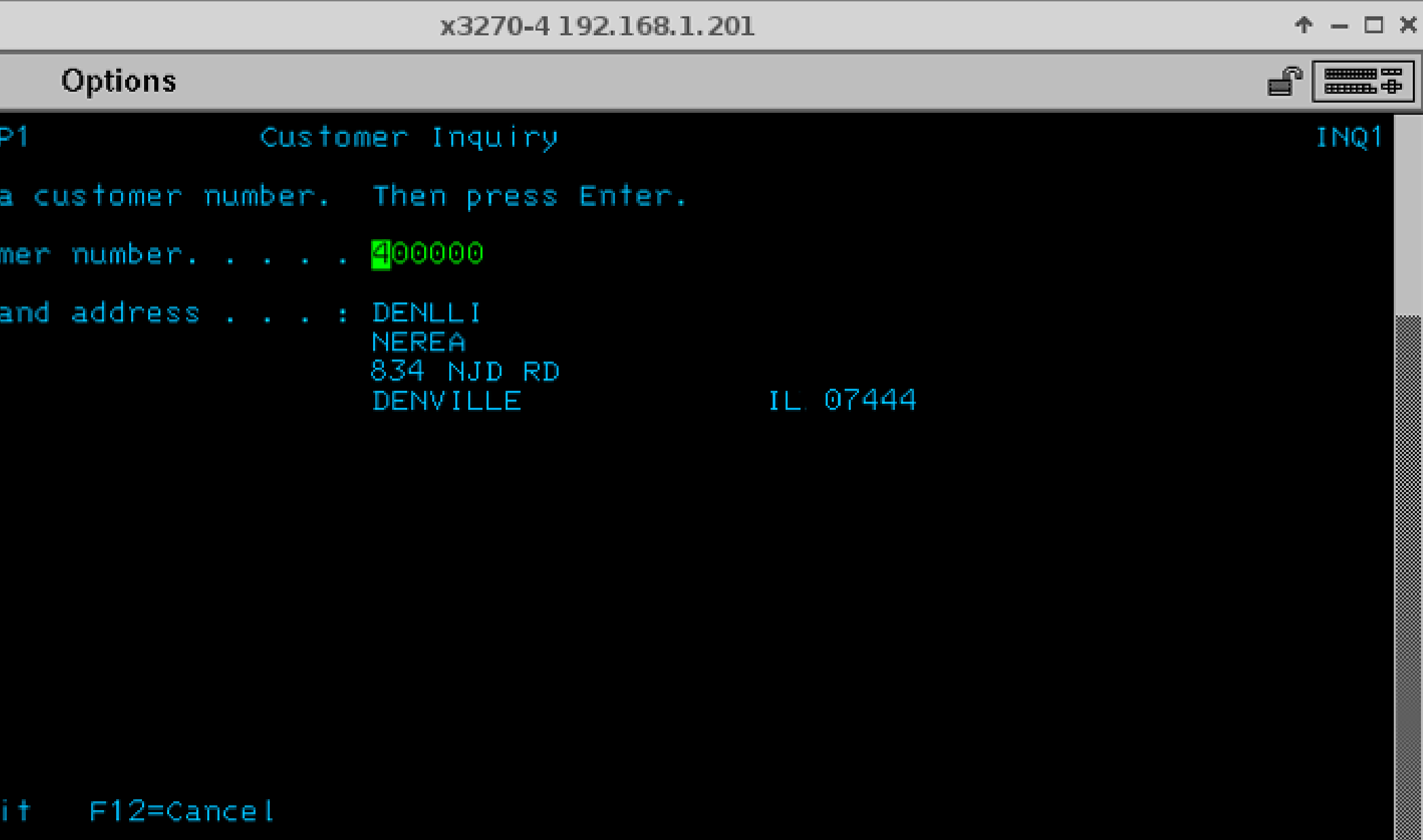

 $P^{\mathcal{W}}$ 

## Interactive apps

\*\*\*\*\*\* Most interactive applications on z/OS rely on a middleware called CICS CICS is a combination Drupal and Apache Tomcat... before it was cool (*around 1968*) Current version is CICS TS 5.4 MINU

### CICS: a middleware full of secrets

If we manage to "exit" the application, we can instruct CICS to execute default admin programs (CECI, CEMT, etc.) => rarely secured

CECI offers to execute API functions

As usual, some API functions are particularly interesting!

x3270-4 192.168.1.209

 $\Box$   $\times$ 

x3270 Ki ↑ □ X

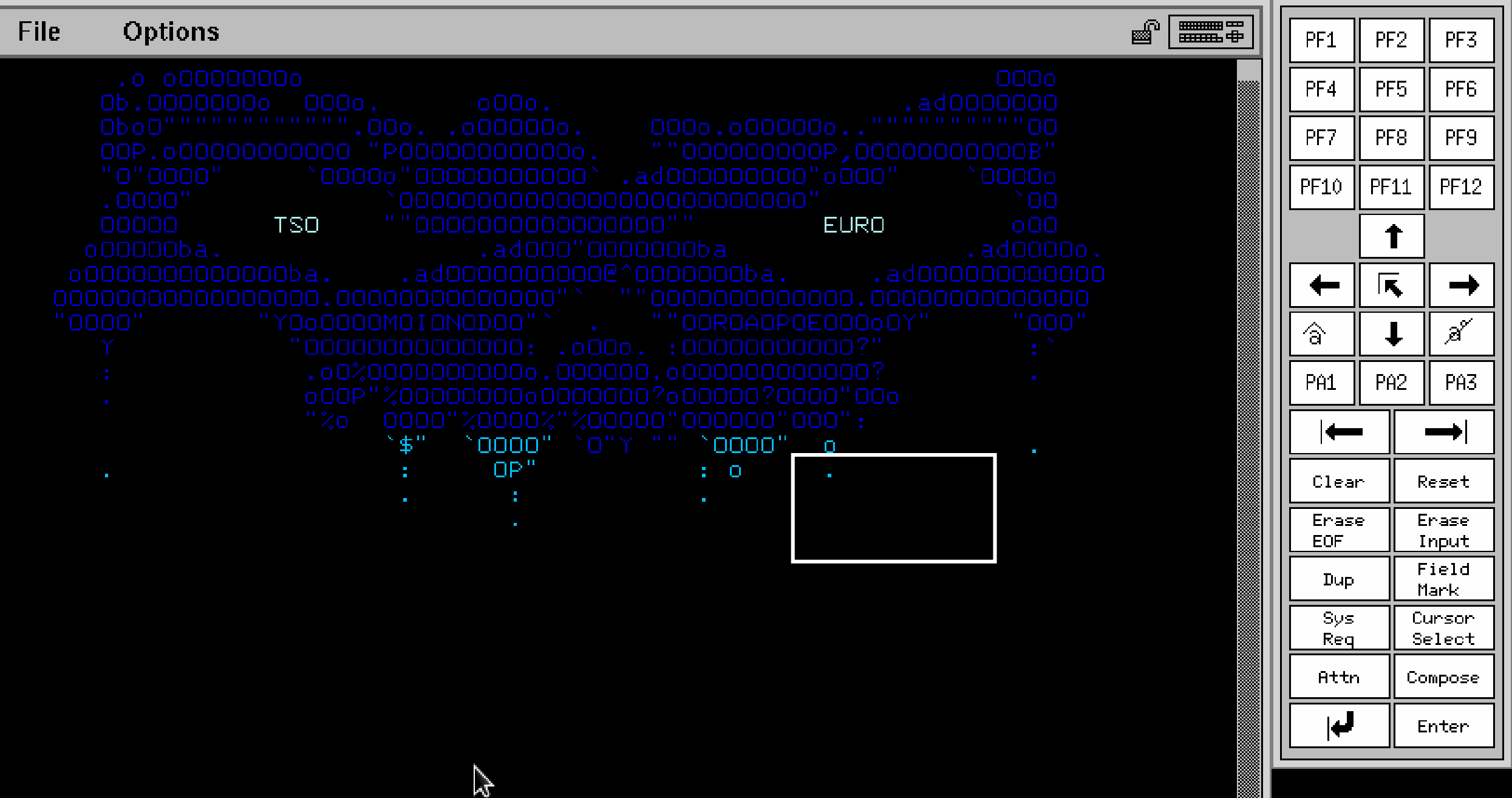

root@kali: ~/cics

#### <mark>root@kali ~#</mark>

I

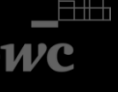

### Quick recap on how to execute code on z/OS

Sniffing credentials

#### Good ol' bruteforce

Go through the m

*And many more (FTP, NJE, etc.)*

 $\mathbf{u}$   $\mathbf{m}$ 

Check out @Mainframed767, @BigEndianSmalls & @singe's talks!

# Shell on z/OS, now what?

The most widespread security product on z/OS is RACF. It performs authentication, access control, etc.

There are three main security attributes on RACF :

- Special : can alter RACF rules and access any resource
- Operations : access all files unless being forbidden from doing so
- Auditor : access audit trails and manage logging classes

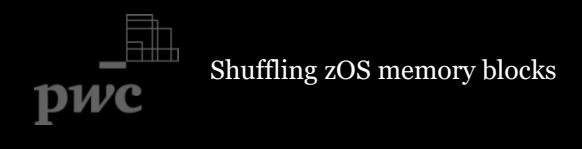

# LISTUSER command on TSO

READY ISER JOB03036 \$HASP165 ASMCMP1 **ENDED** MAXCC=0 CN(INTERNAL) - N1 LÊ T NAME=AYOUB CREATED=15.327 OWNER=IBMUSER ISER=AYOLIRI PASS-INTERVAL=180 PHRASEDATE=N/A PASSDATE=17.170 PECIAL OPERATIONS RESUME DATE=NONE 36:00 IONS=NONE ION-DATA MODE -NAME LOGON ALLOWED (DAYS)  $(TIME)$ ANYDAY ANYTIME

TSO: command line interpreter RACF: security product. Enforces ACL and authentication

Shuffling zOS memory blocks

pwc

#### Why we should care about mainframes

### Quick recap on how to execute code on z/OS

### Playing with z/OS internals

Shuffling zos memory blocks

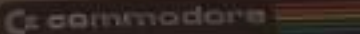

W.

 $0$ 

CTRL

 $64$ 

 $R$ 

acorn electron

### Z architecture

Shuffling zOS memory blocks

Proprietary CPU (CISC – Big Endian)

Each instruction has many variants: memory-memory, memoryregister, register-register, register-immediate, etc.

16 general purpose registers (0 – 0xF) *(+ 49 other registers)*

The PSW register holds control flags and the address of the next instruction

Security context in memory z/OS, like any other OS, relies on control blocks: data structures describing the current state of the system RACF stores the current user's privileges in the ACEE control block RACF: security product. Enforces ACL and authentication

## Security context in memory

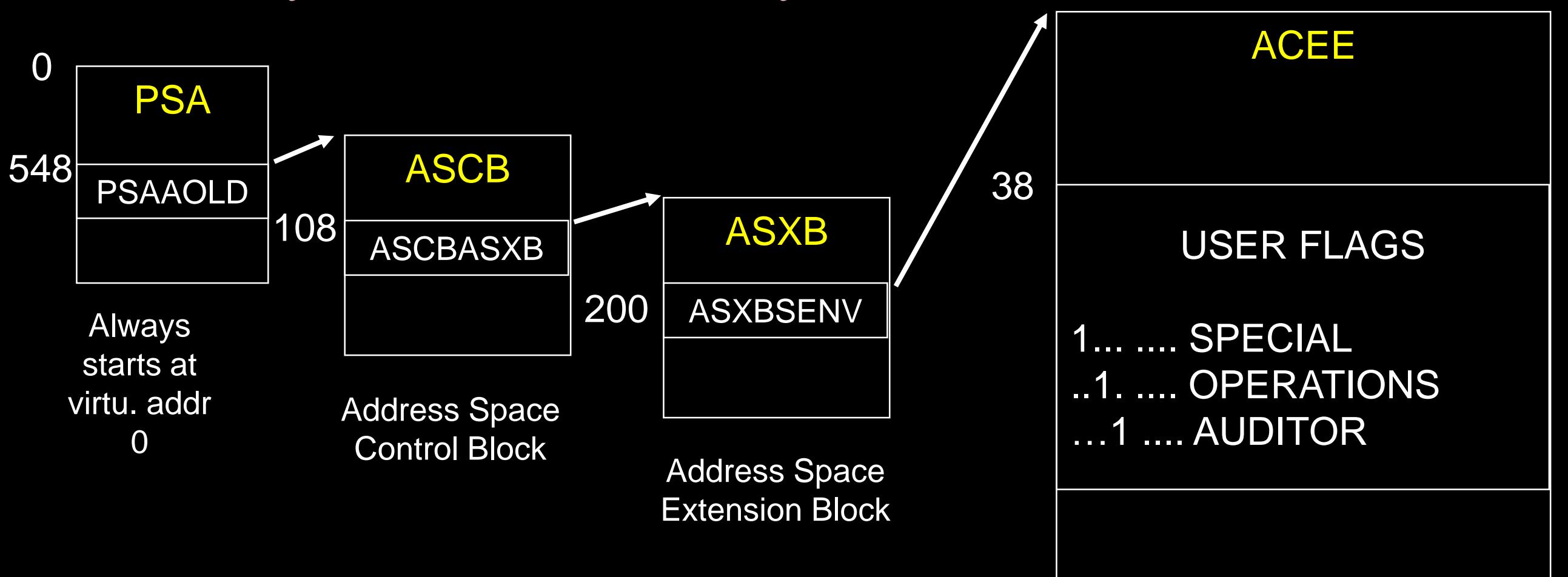

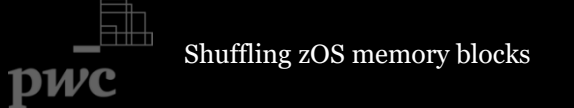

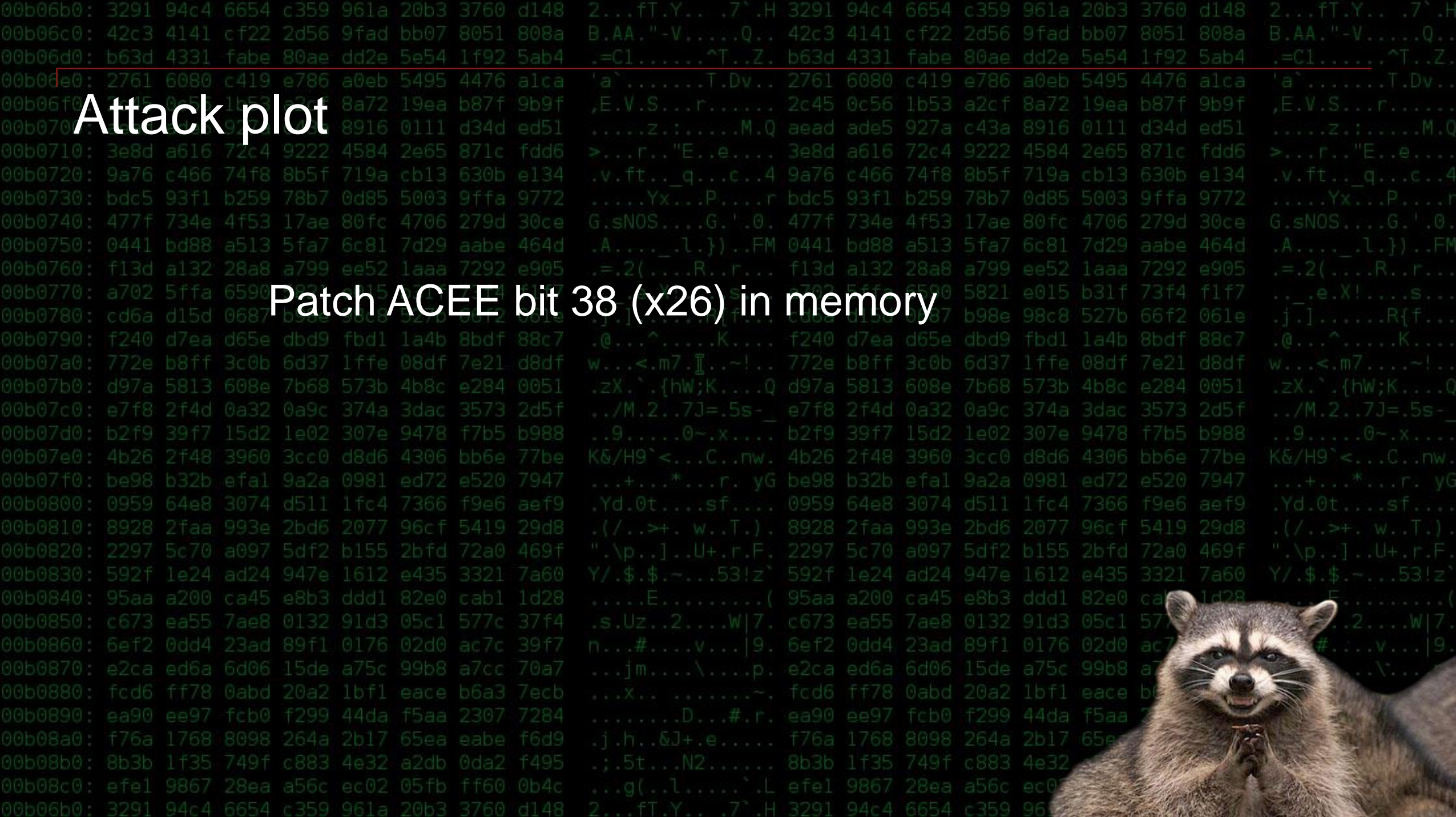

## Program State Word (PSW)

JOB02973 IFA9951 935 SYMDI 'OM CODE=00000004 CODE=0C4 REASON ПN -948 CPU=0000  $SEQ = 01$ ASID=0053 '0 b 078D1000 80007F46 ERROR I N PSM MODULE ADDRESS=00007F30 - NAD OFF: ACTIVE NAME=ELV 00181610 0A0D0700 A715000 00007F40 DATA **PSW** ĤТ 80000000 80000002 GR. -0 : 1. 00000040 008E19D4 2:  $3:$ 008E19B0 008FF5E0 4: -5 : 008CBFE0 ED000000 6: 7: 008FF200 008FCC30 8: 9: 00000000 008FF5E0  $\mathbf{B}$  : Ĥ. 80007F36 00006F60 C: D: 80FE1508 80007F30 E: F.

Shuffling zOS memory blocks

pwc

ABEND S0C4, code 4: Protection exception.

Memory protection

Each page frame (4k) is allocated a 4-bit Storage key + Fetch Protection bit at the CPU level

16 possible Storage key values

- $0 7$  : system and middleware. 0 is the master key
- 8 : mostly for users
- $9 15$  : used by programs that require virtual  $=$  real memory

The storage key of a memory page is compared with the protection key in the PSW register

Shuffling zOS memory blocks PSW: register holding next instruction address and control flags describing system state

### Program State Word (PSW)

### PSW AT TIME OF ERROR

078D1000

80007F46 Control flags Next instruction

8 - 11 bit : current protection key, 8 in this case

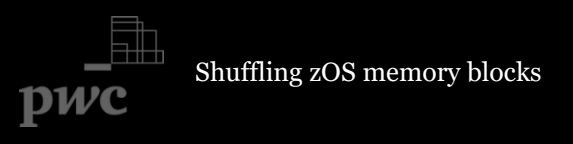

# Memory protection

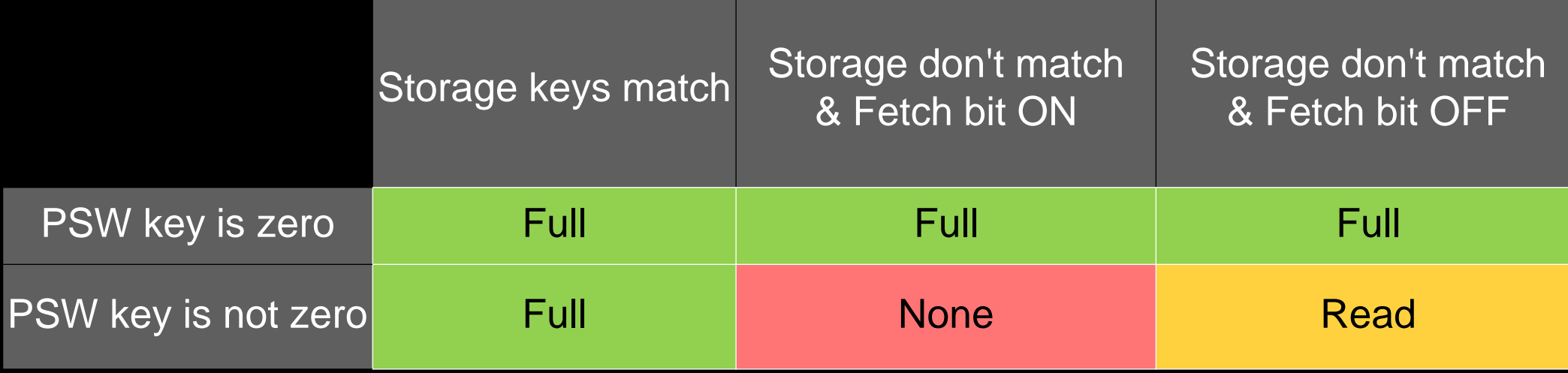

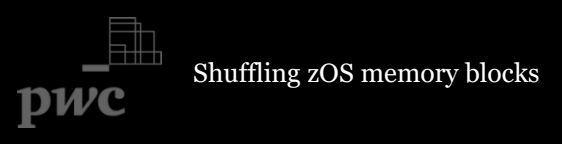

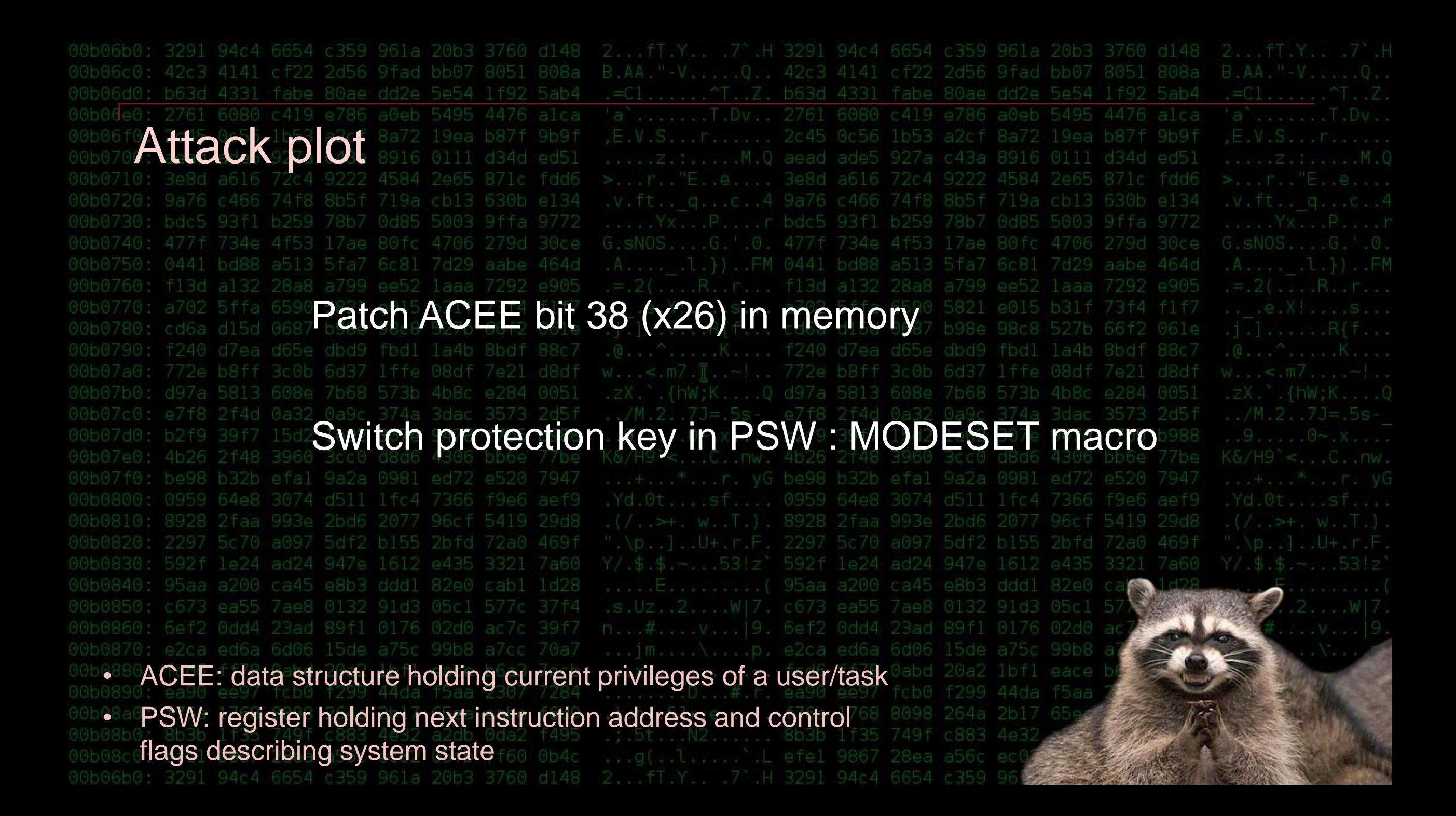

## Problem State Vs Supervisor State

Some instructions are only available in Supervisor state (kernel mode) :

- Cross memory operations
- Direct Storage Access
- **Changing storage keys**
- Exit routines
- Listening/editing/filtering system events
- Etc.

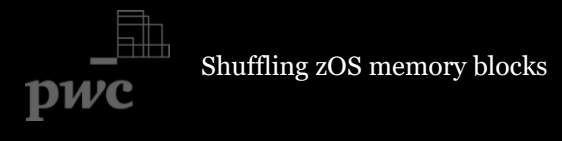

How do we get into Supervisor state

APF libraries are extensions of the zOS kernel

Any program present in an APF library can request supervisor mode

Obviously…these libraries are very well protected ! (irony)

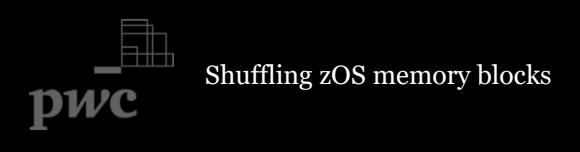

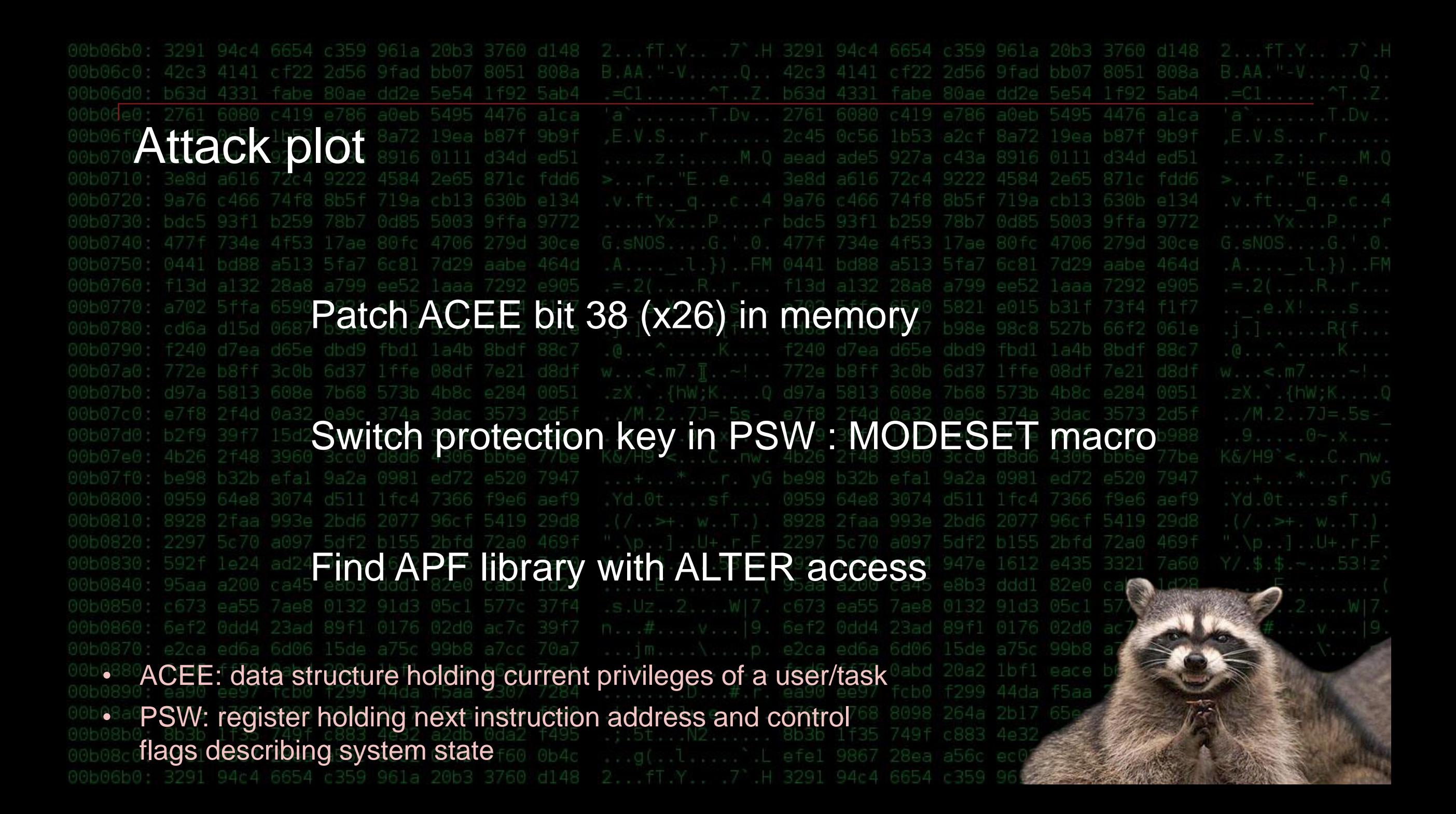

# Hunting APF on z/OS... Diving into virtual memory

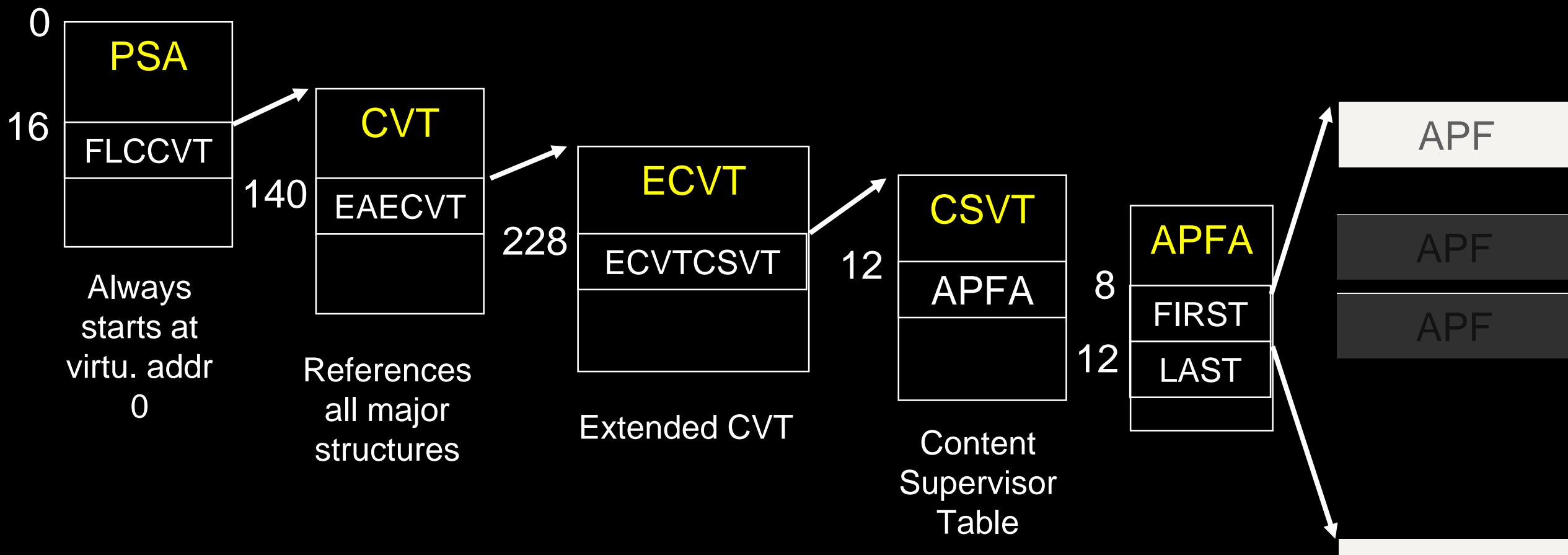

Shuffling zOS memory blocks pwc

APF

# Patching the ACEE

pwc

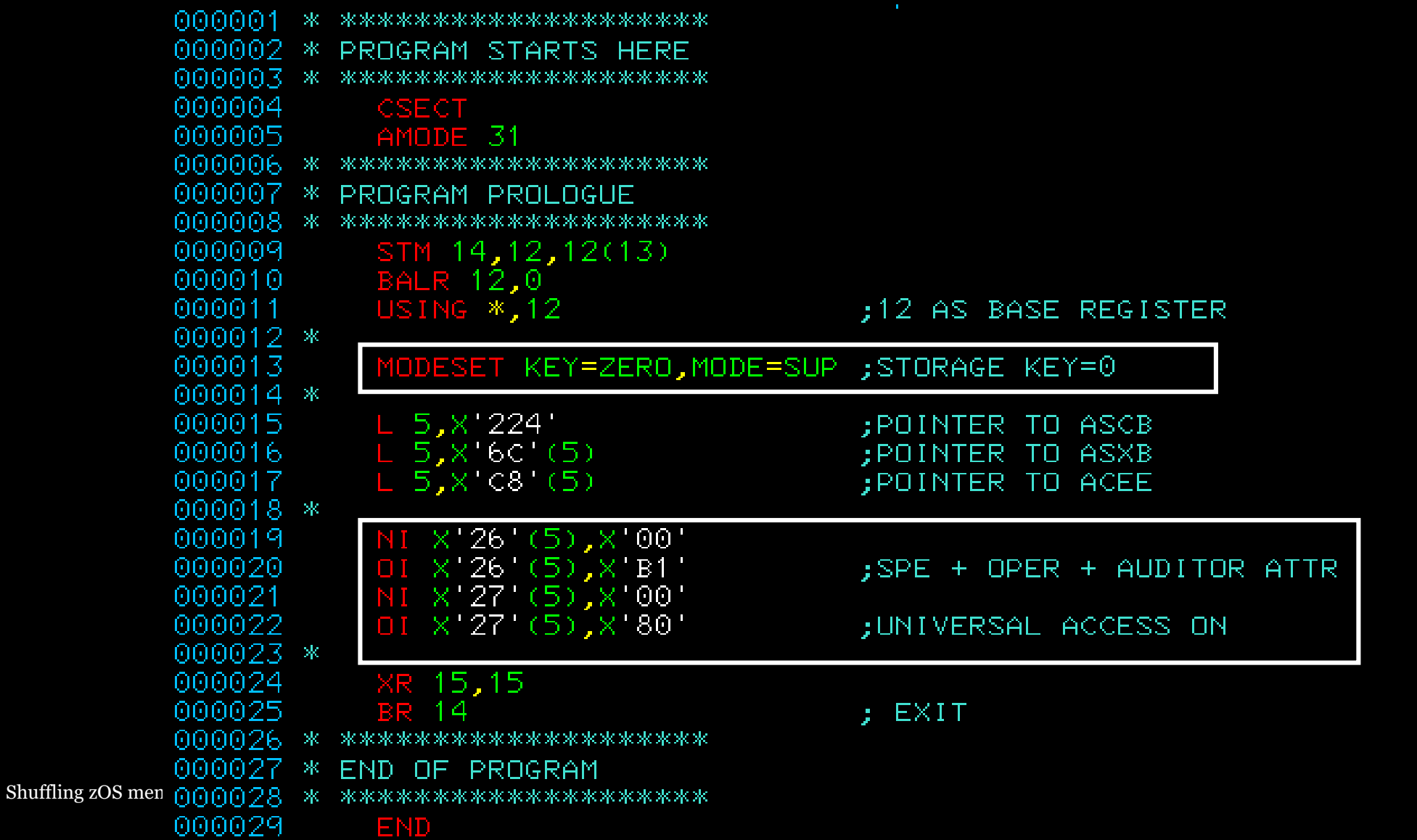

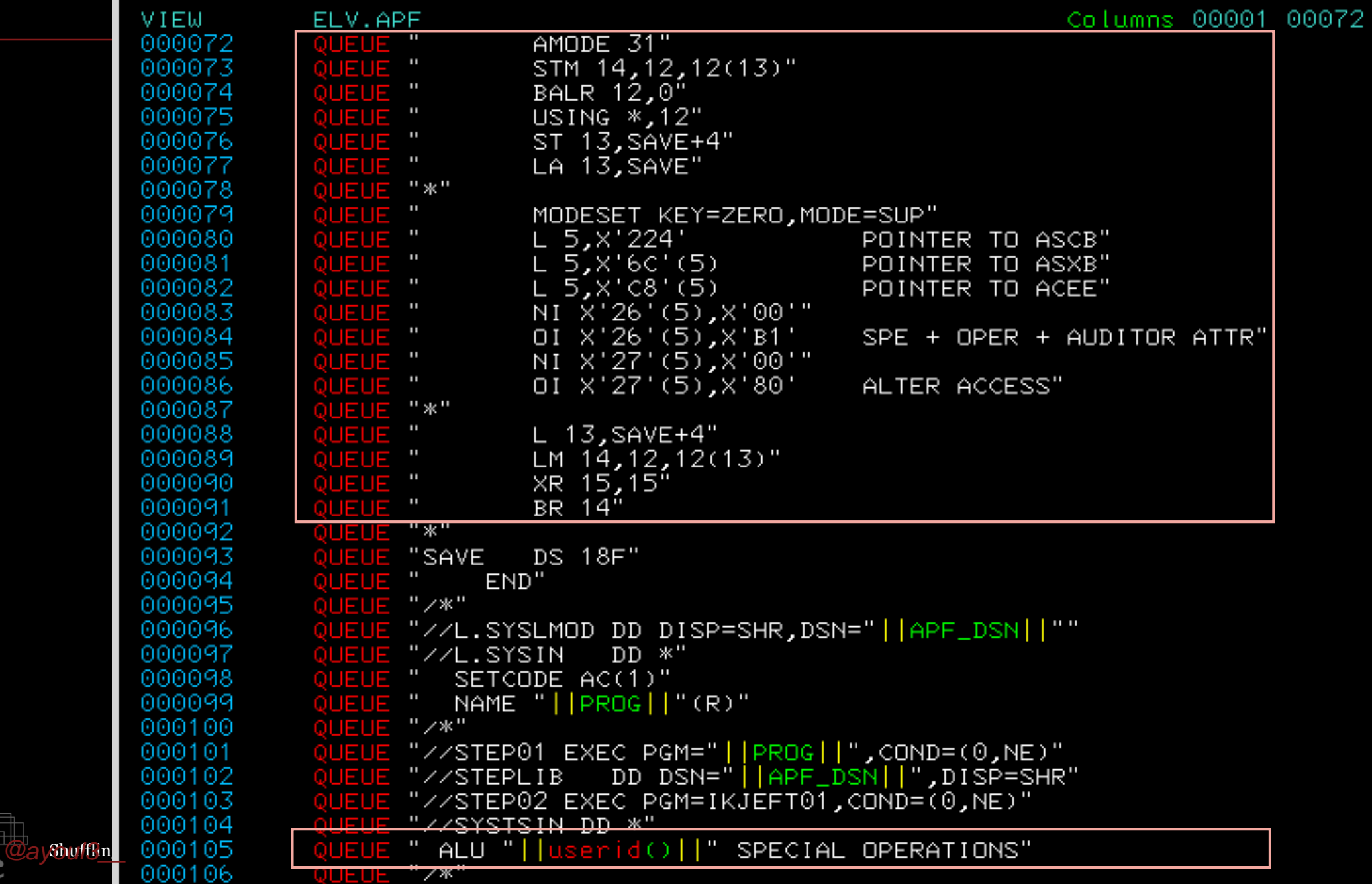

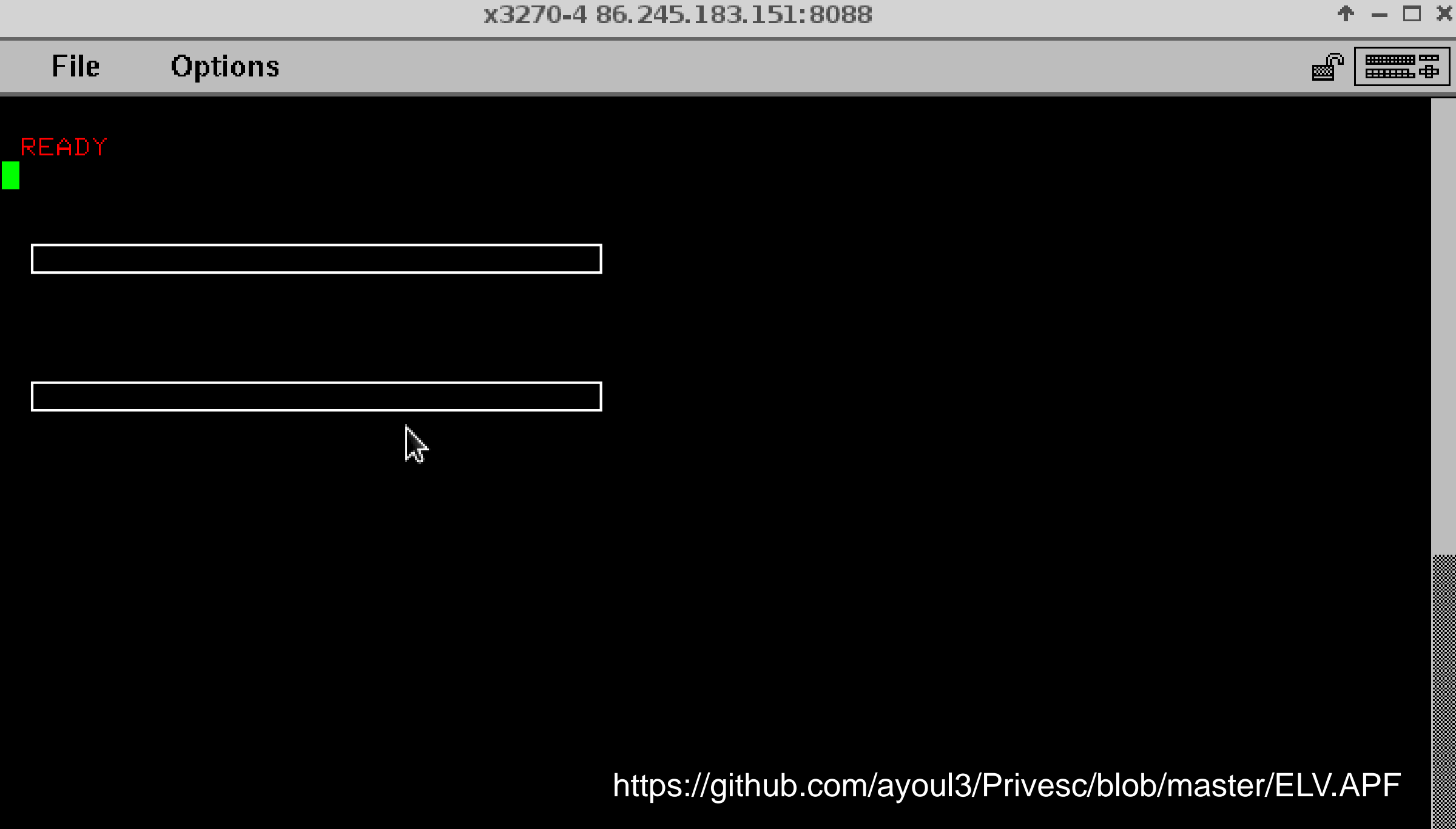

The theory behind this trick is not new

Mark Wilson @ich408i discussed a [similar](https://share.confex.com/share/120/webprogram/Handout/Session12275/2013 Share Pen Testing.pdf) abuse of privilege using SVC

Some legitimate products/Mainframe admins use a variation of this technique too!

Stu Henderson alluded to critical risks of having APF with ALTER access

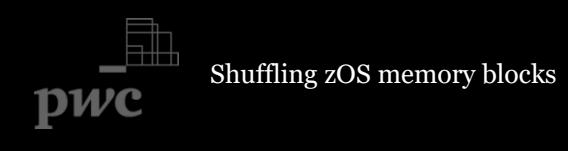

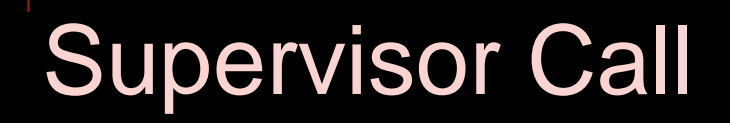

Supervisor Call ~ Syscalls on Linux: APIs to hand over control to Supervisor mode

Table of 255 SVC. 0 to 200 are IBM reserved. 201 – 255 are user defined

Some admins/products register an authorized SVC that switches the AUTH bit and goes into Kernel mode

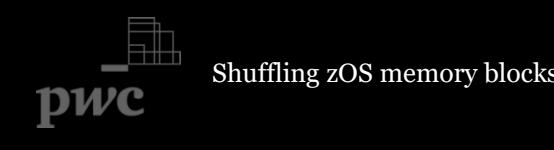

### « Magic » SVC code

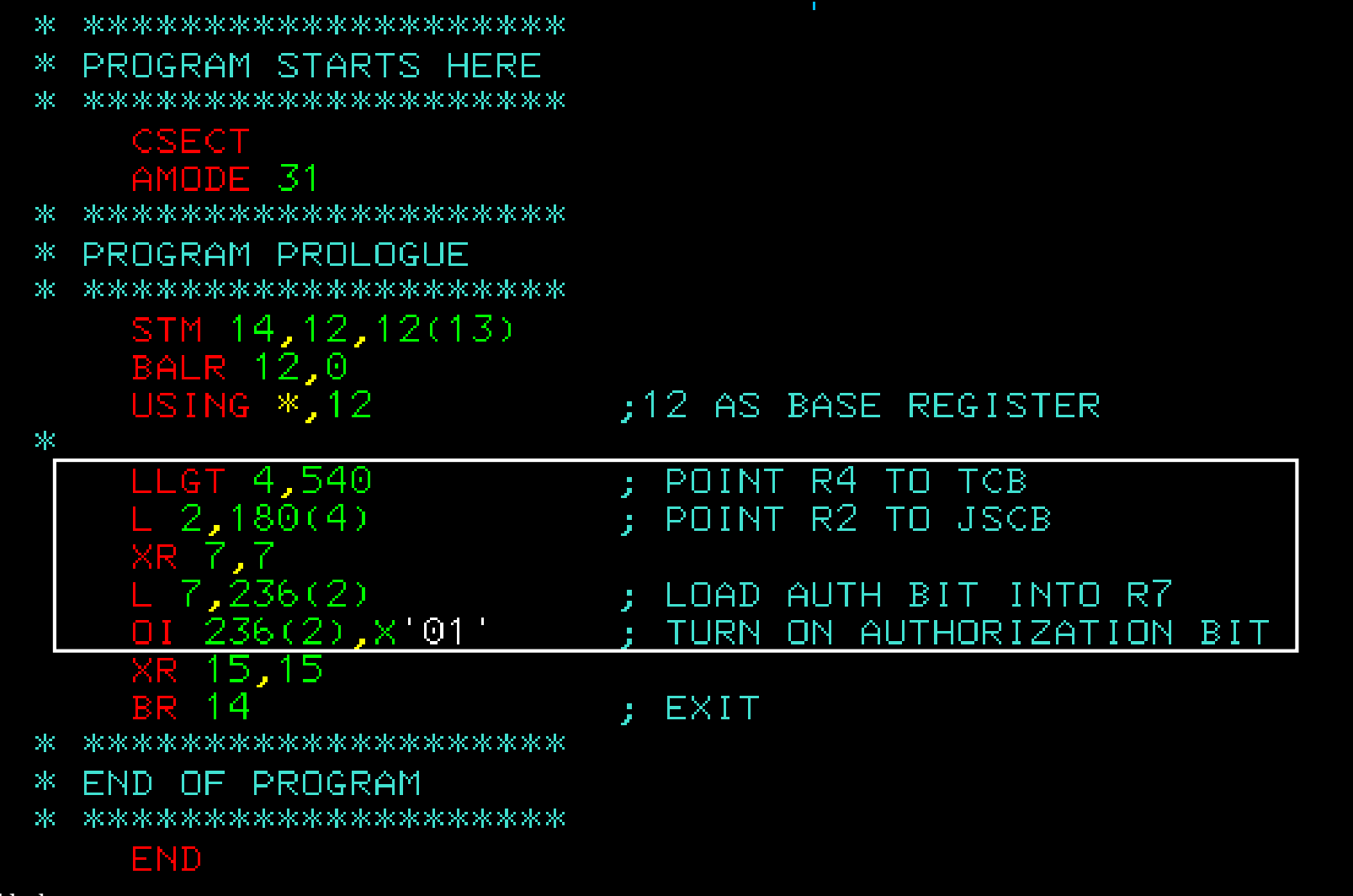

Shuffling zOS memory blocks

pwc

# Call SVC to get into Supervisor mode

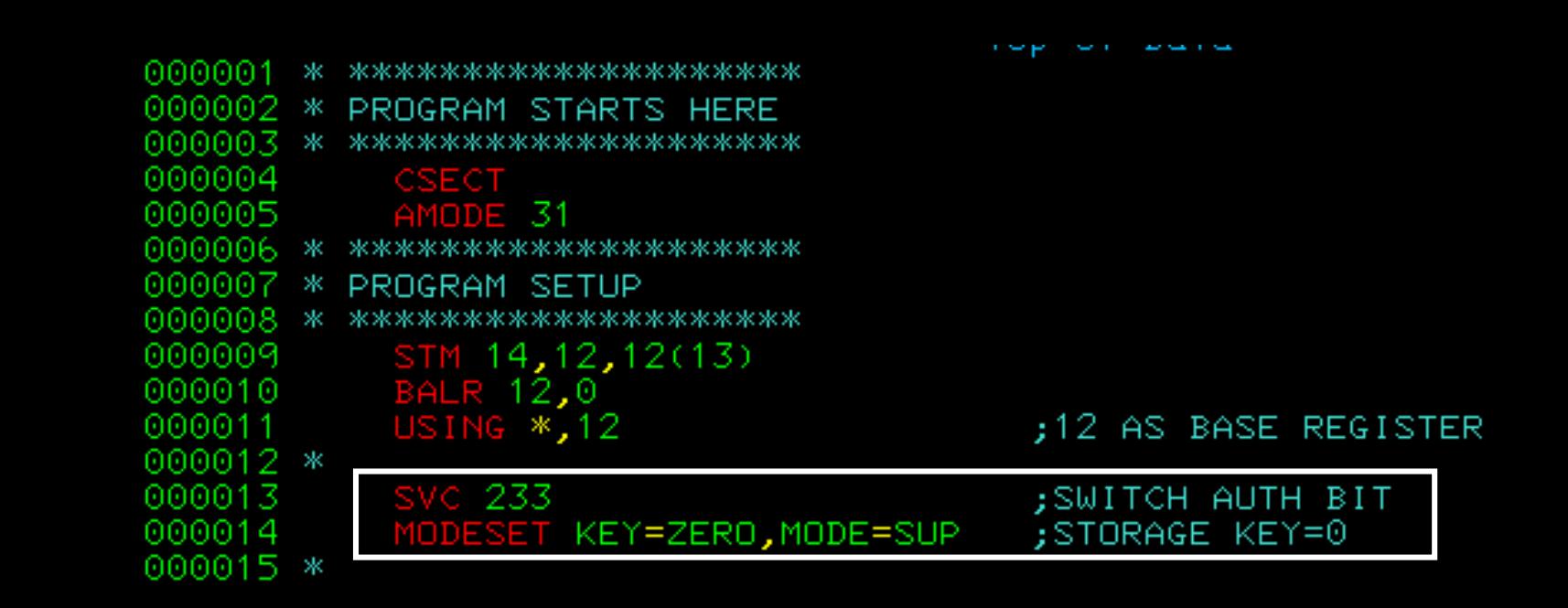

### Forget APF, anyone can get into Supervisor mode

#### APF: Libraries or folders to go into Kernel mode

Shuffling zOS memory blocks

 $pwc$ 

# Hunting SVC on z/OS... Diving into virtual memory

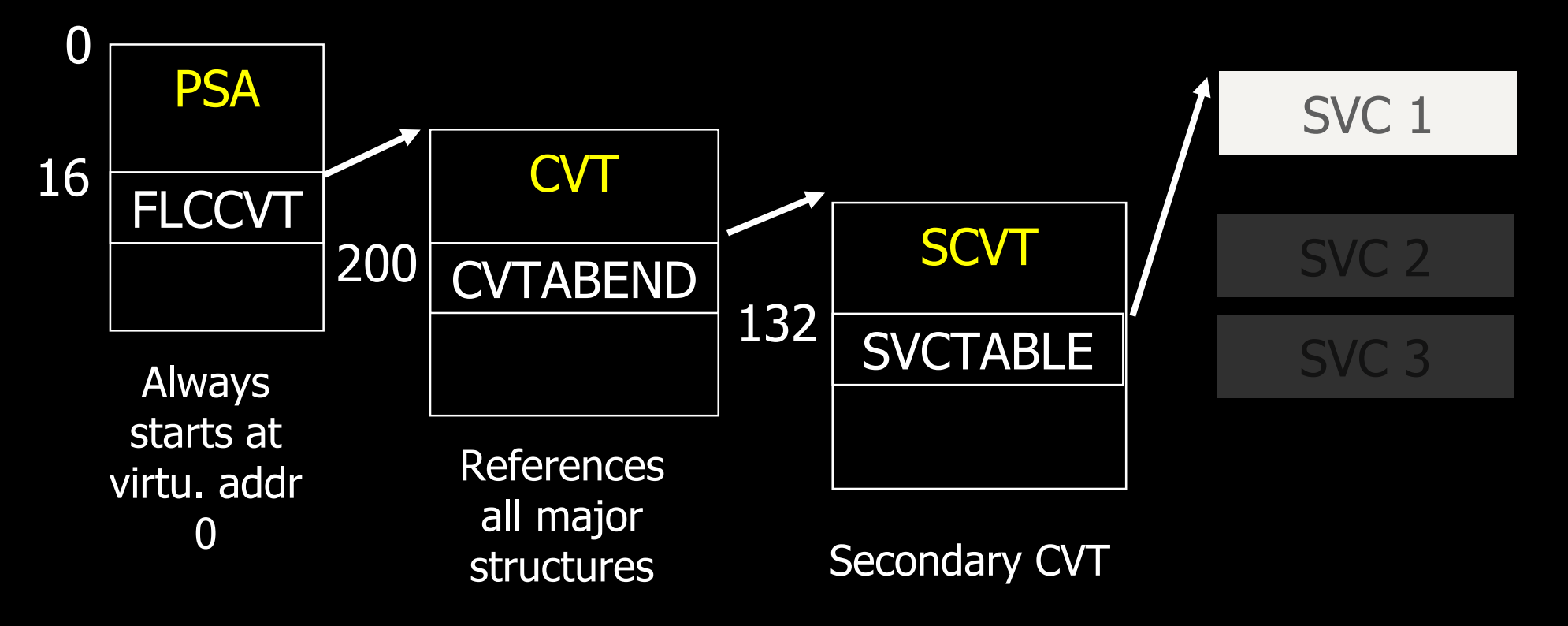

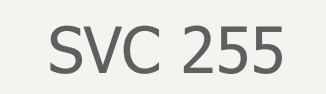

Shuffling zOS memory blocks pwc

# Looking for « magic » SVC

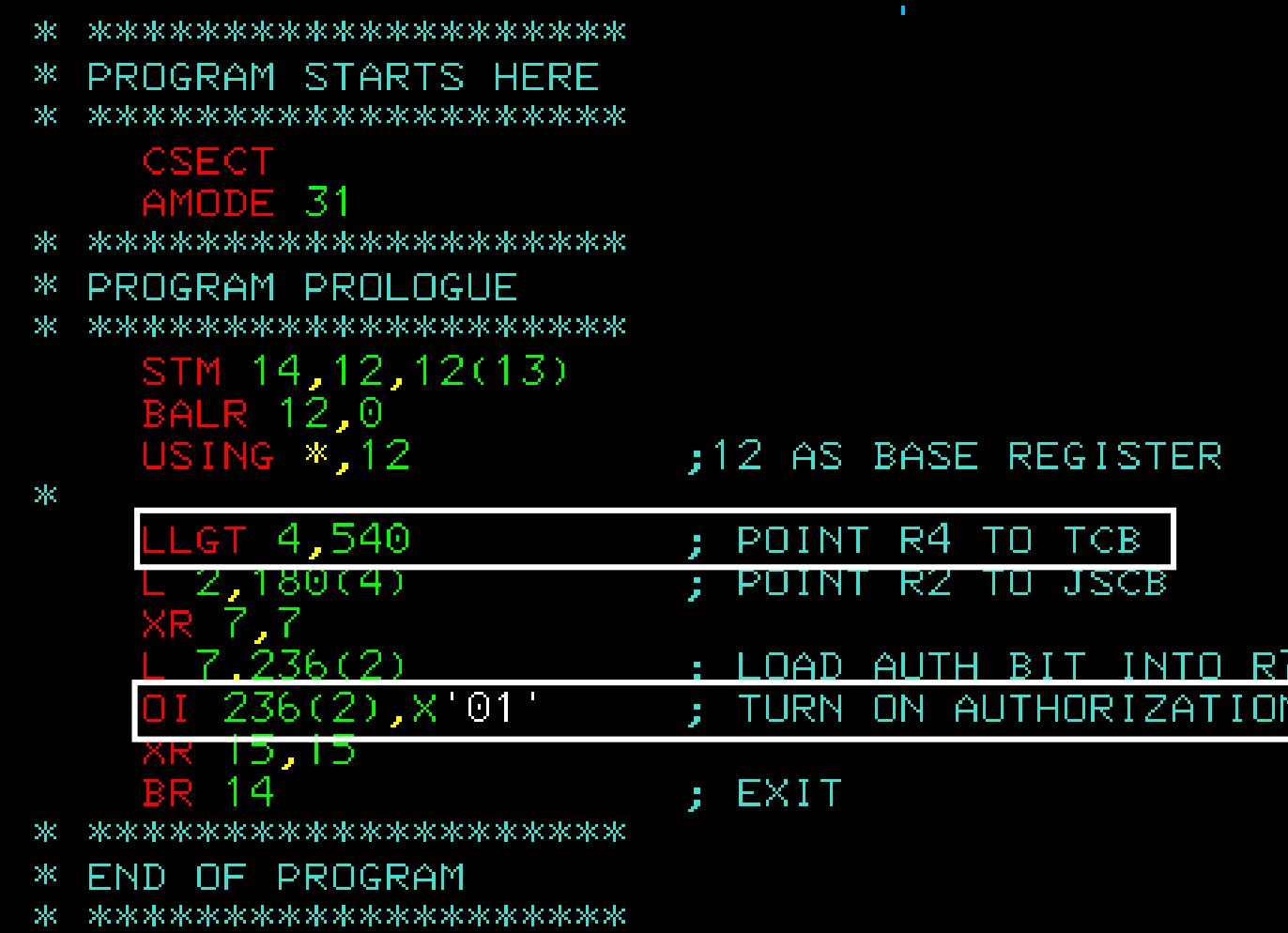

We browse the SVC table looking for these instructions (and other possible variations)

BI1

**PWC** 

Shuffling zOS memory blocks

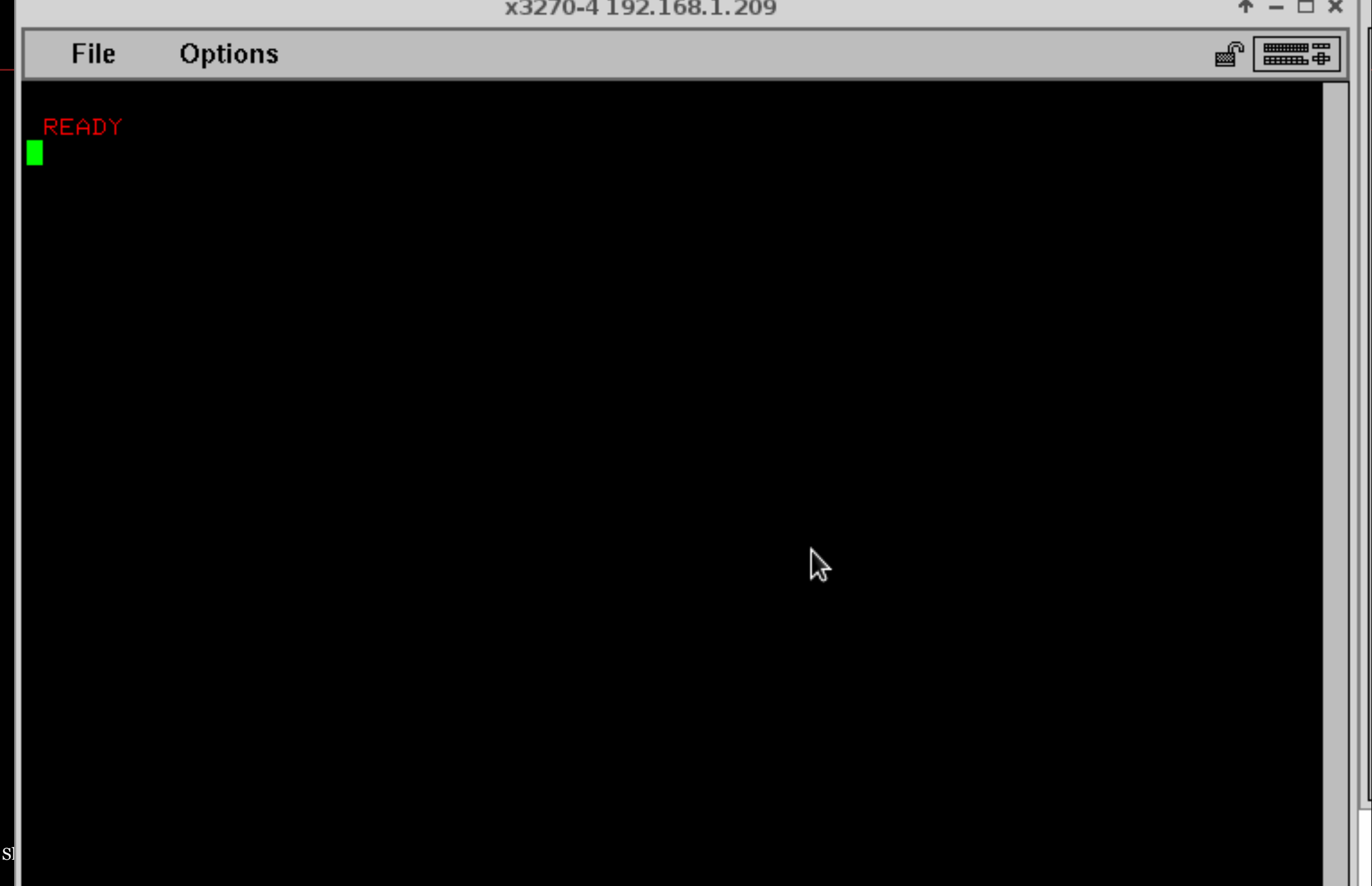

Y.

Ш

## Excerpts from the Logica attack

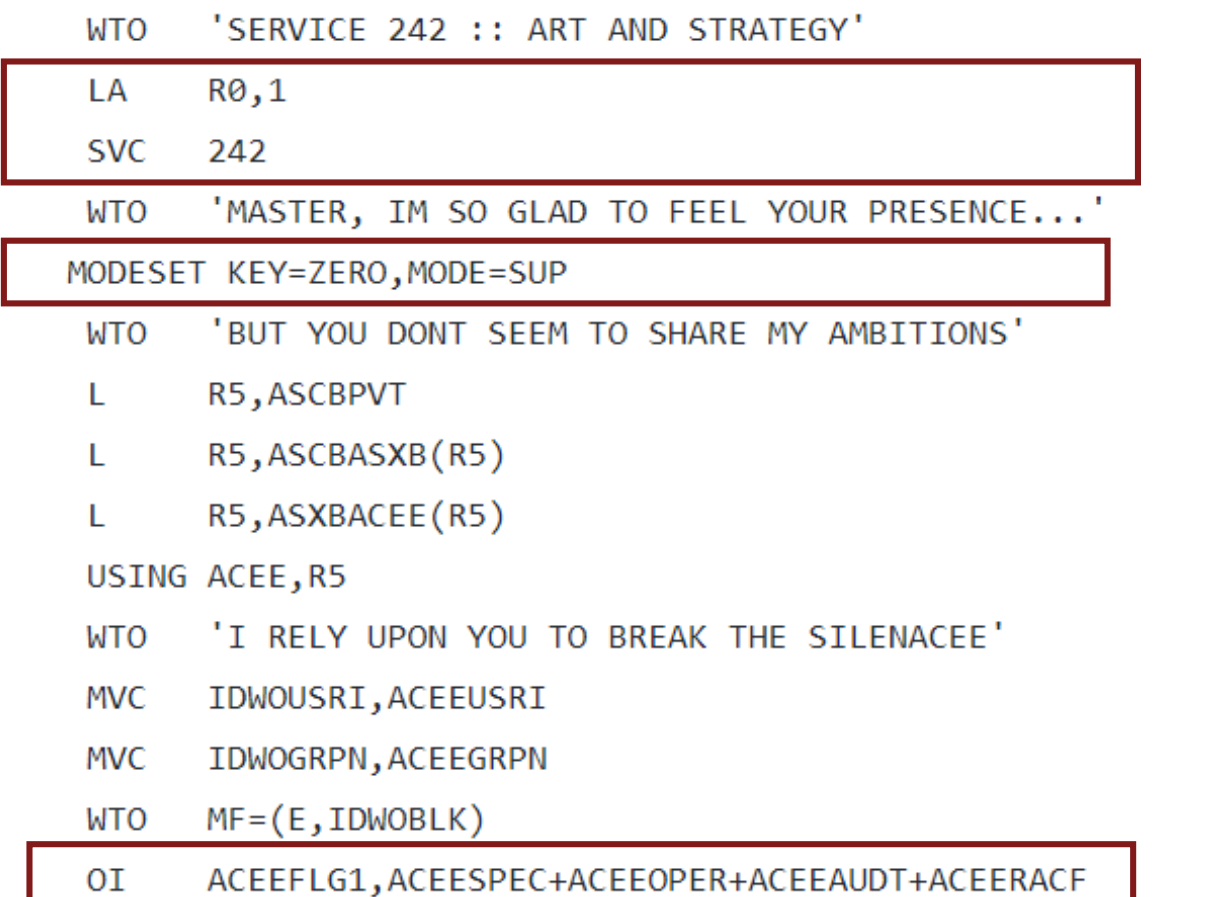

pwc

Shuffling zOS memory blocks https://github.com/mainframed/logica/blob/master/Tfy.source.backdoor

A few problems though

The user's attribute are modified => RACF rules are altered

You can be Special, that does not mean you can access any app! => Need to figure out the right class/resource to add RACF rules (not easy)

RACF: enforces ACL and authentication

Shuffling zOS memory blocks

# Impersonating users

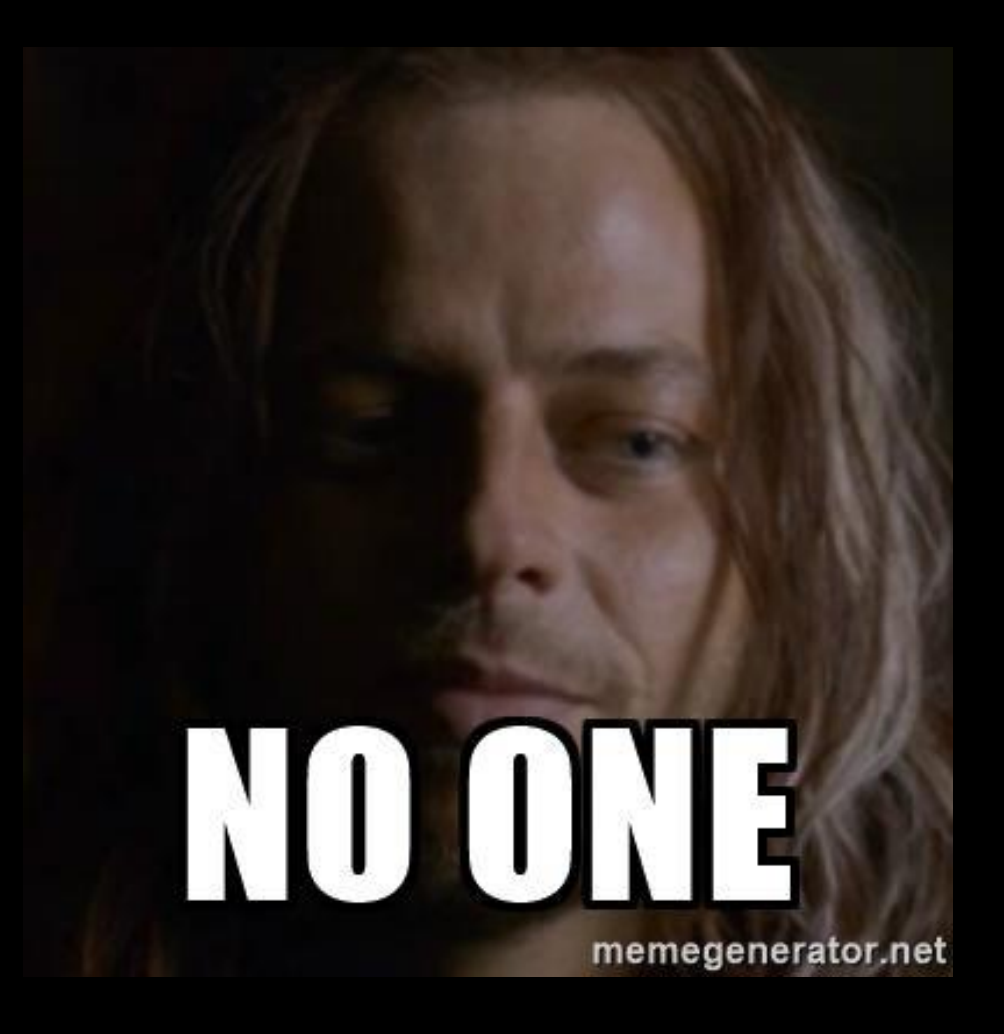

Shuffling zOS memory blocks pwc

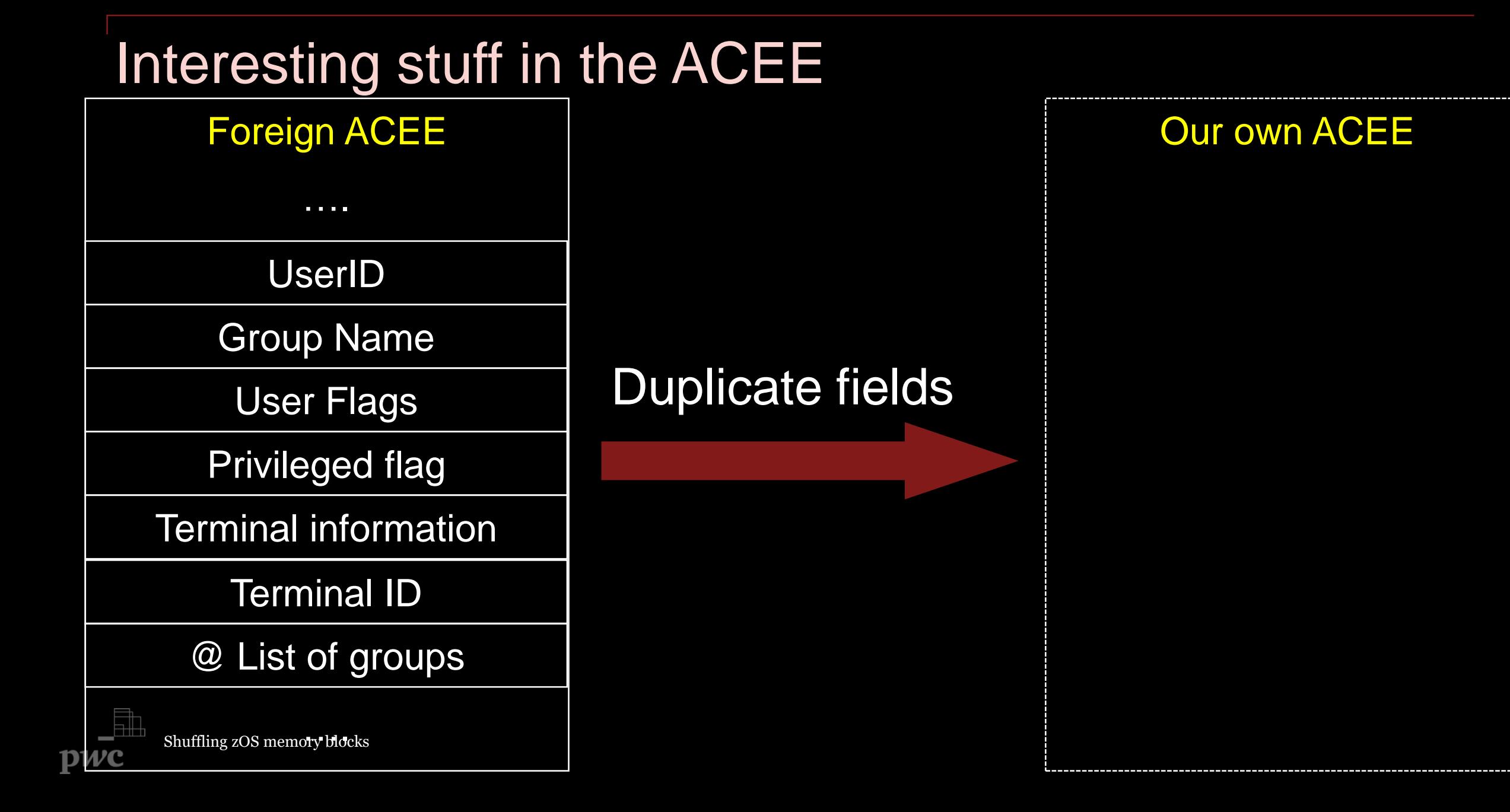

Not so fast…

Each user or program is allocated a virtual address space (same as in Windows/Linux)

All addresses spaces share some common regions that contain system data & code: PSA, CVT, etc.

Private areas can only be addressed from within the address space

Each address space is identified by a 2-byte number : ASID (~ PID on Linux)

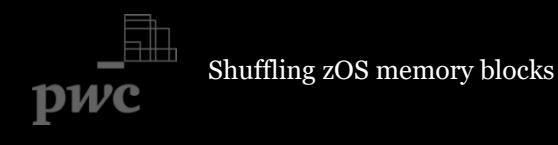

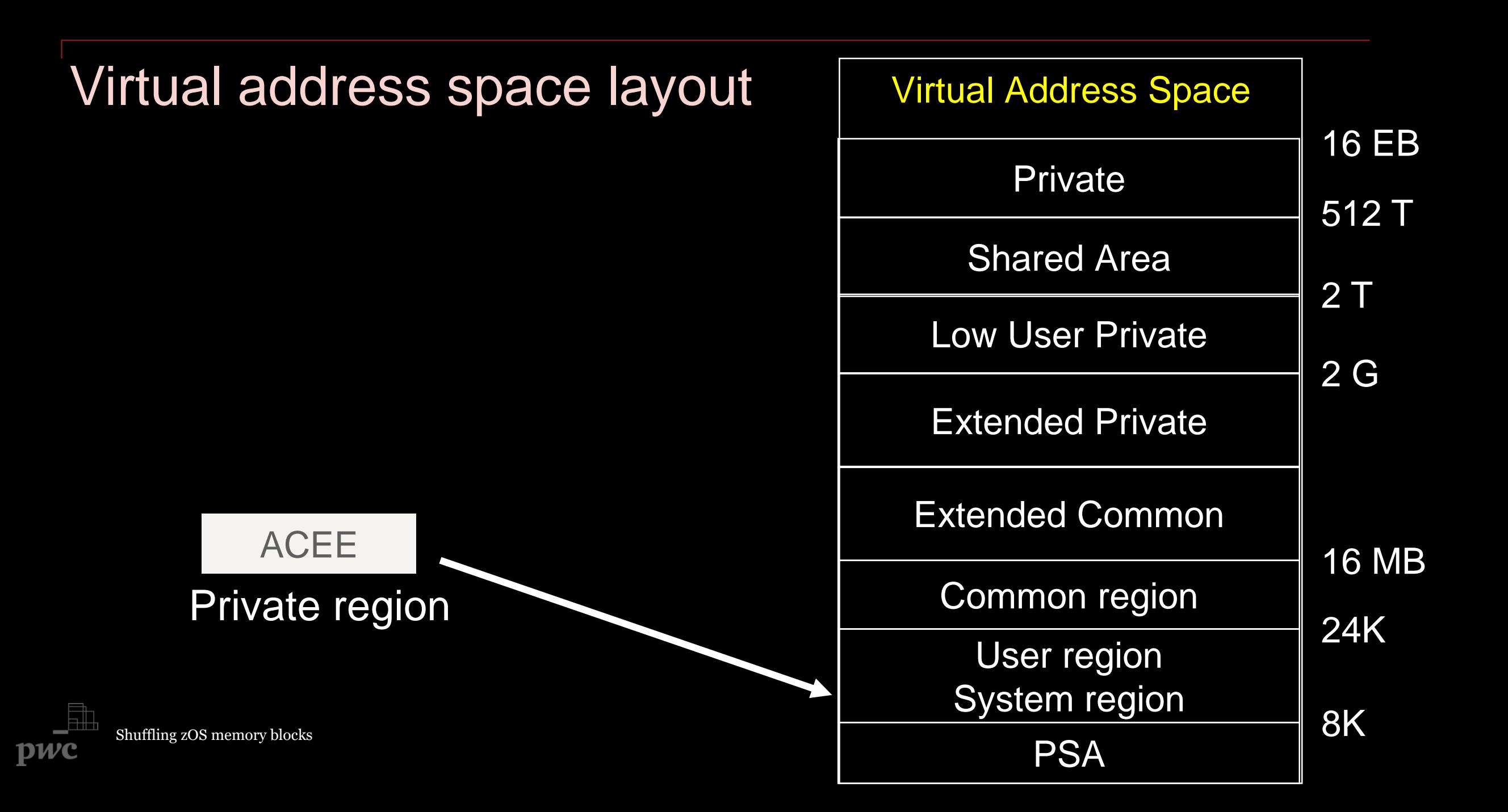

# Interesting stuff in the ACEE

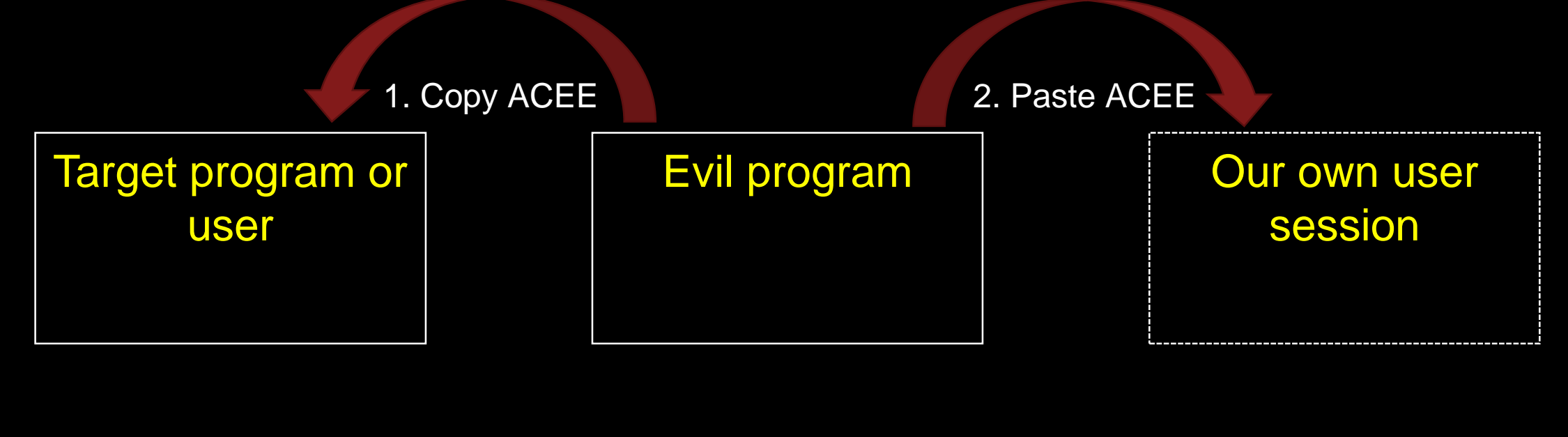

Virtual address space A Virtual address space B Virtual address space C

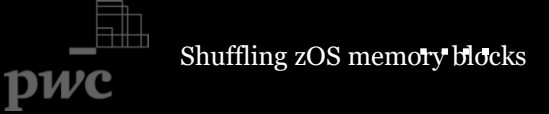

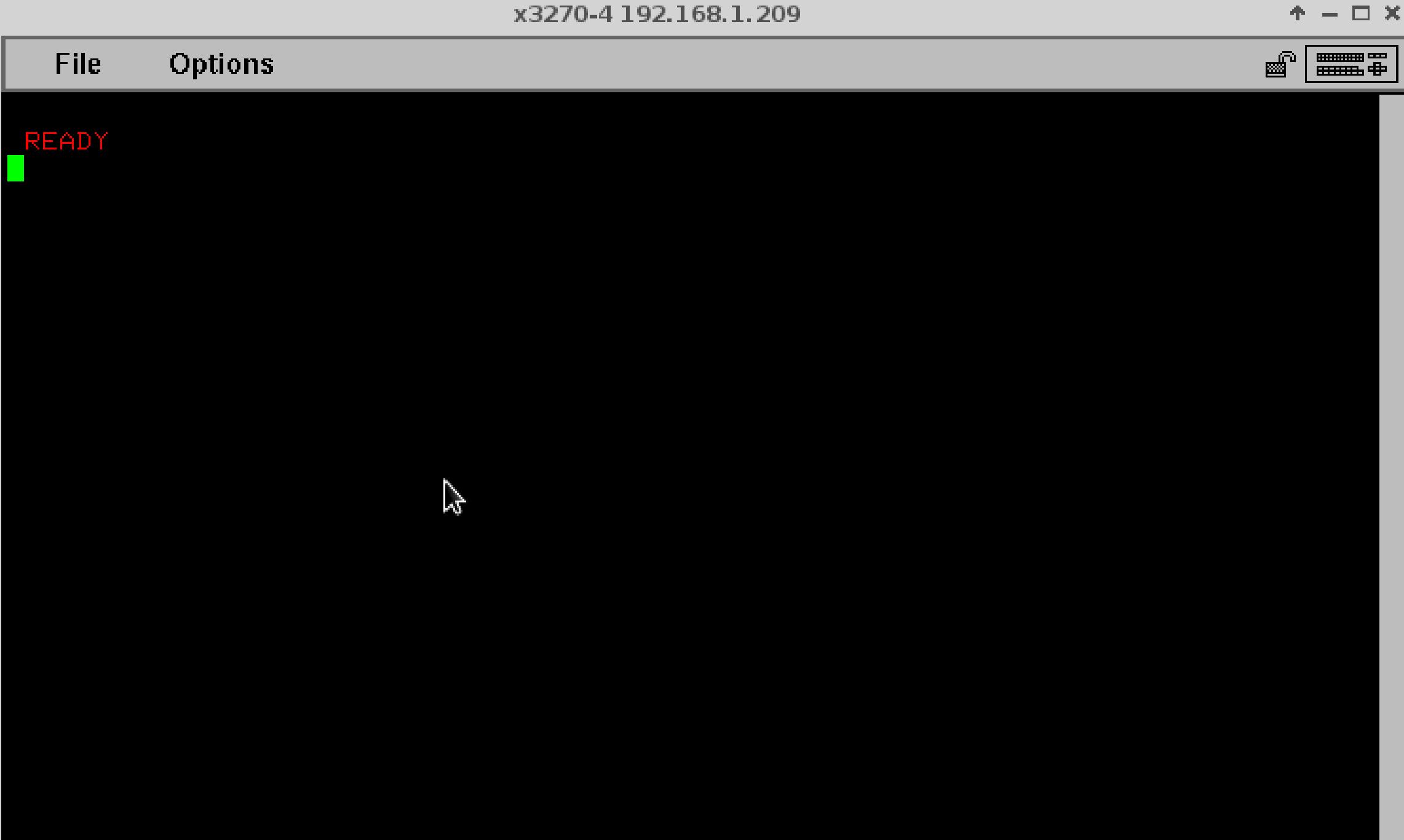

@Mainframed767 @BigEndianSmalls Mark Wilson & RSM Partners Henri Kuiper Stu Henderson CBT TAPE IBM **Wavestone** 

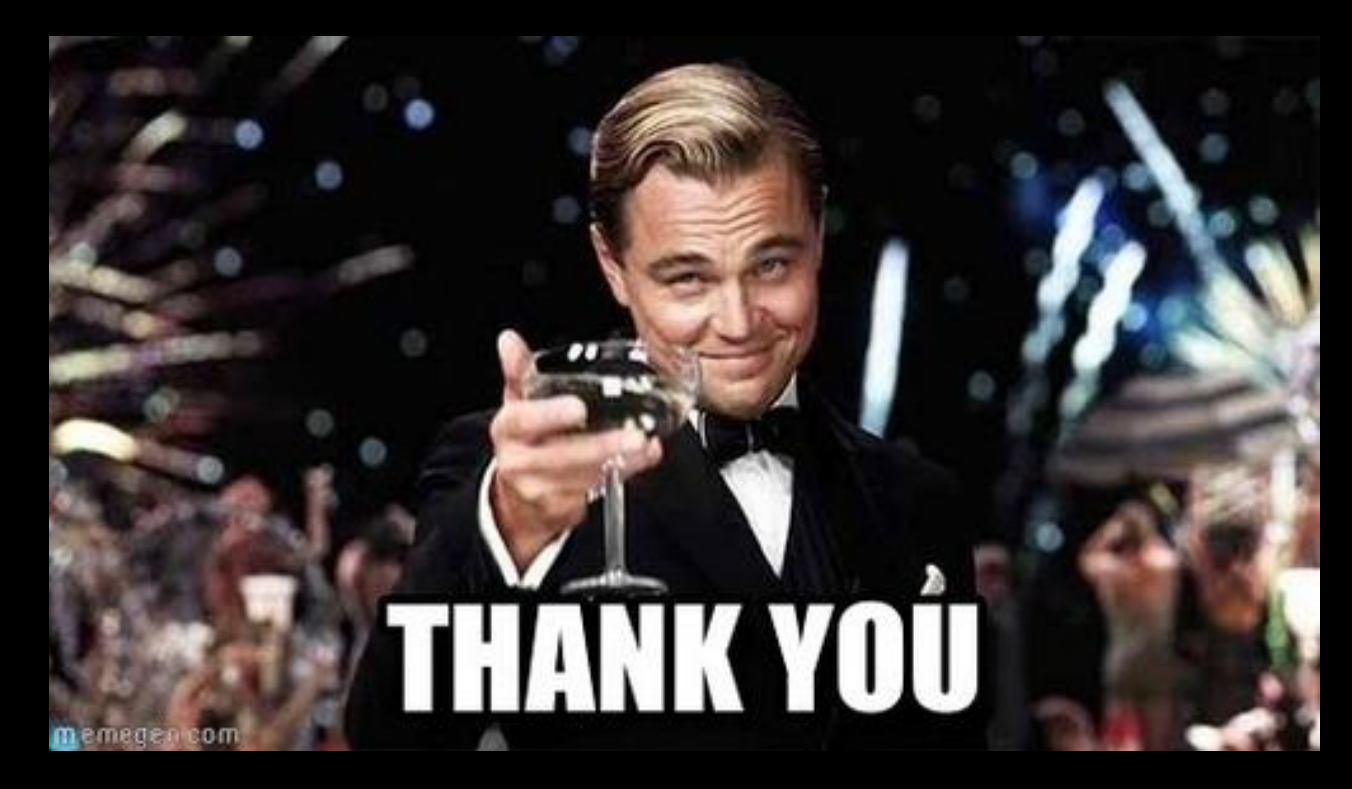

Shuffling zOS memory blocks pwc

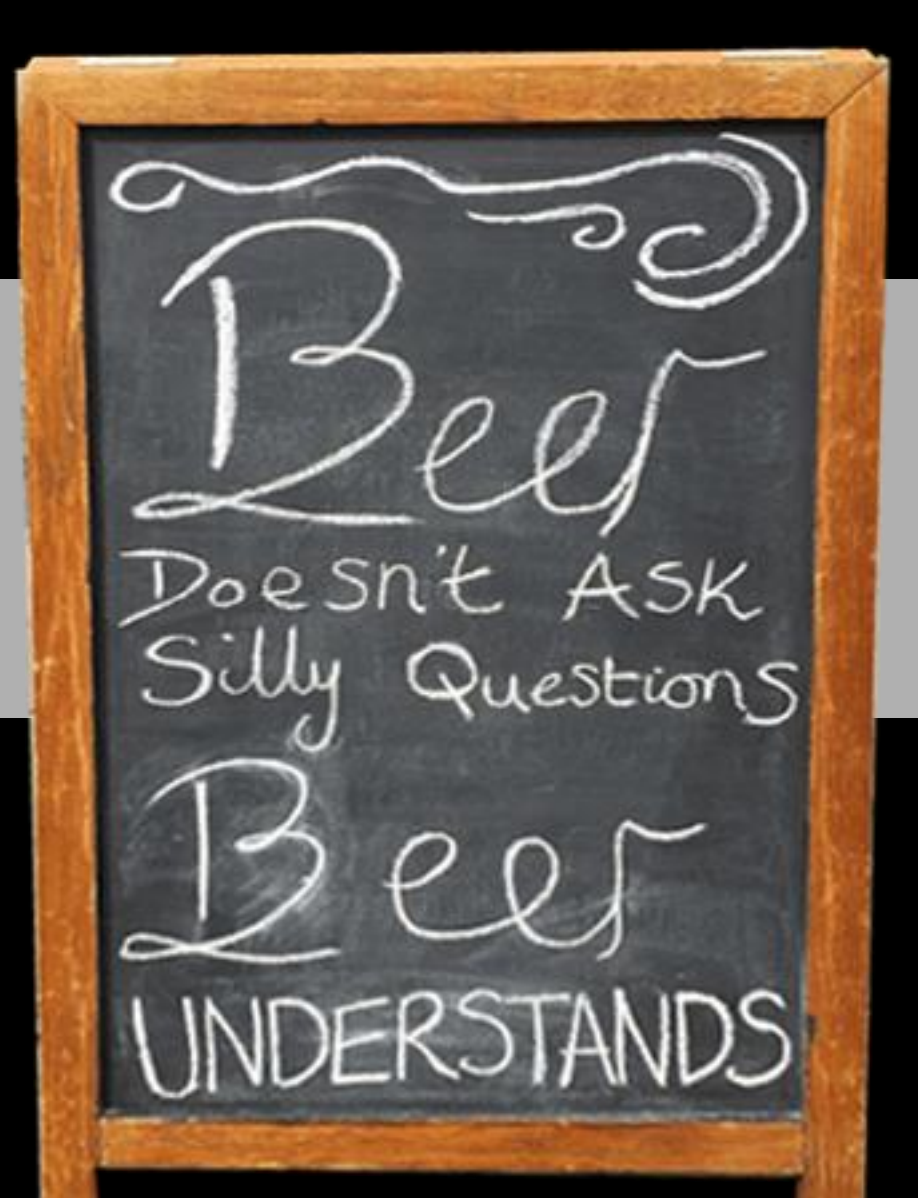

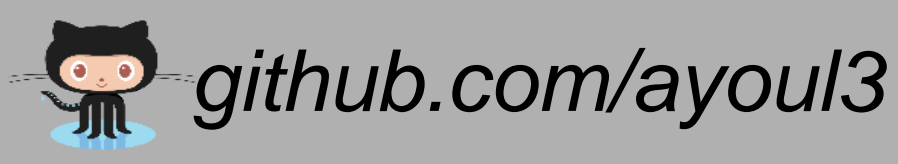

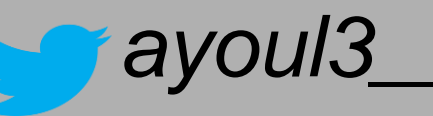

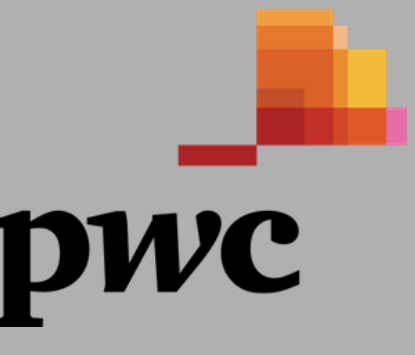